# **EBUScore** Pairs Manual

Robin Barker

April 2021

Version 0.5 (DRAFT for version 1.0)

For features in EBUScore Pairs v1.2.6 and above.

Examples from EBUScore Pairs v1.2.6; installed in C:/EBUScore/Pairs/Manual/

#### 1. Getting started

- 2. Pairs events with travellers
- 3. Pairs events with Bridgemates
- 4. Pairs events with two sections
- 5. Pairs events with two sessions
- 6. Names and (EBU) numbers
- 7. Stratification
- 8. Score adjustments
- 9. Importing deals and lead validation

### 1 Getting started

Launch EBUScore Pairs by clicking on the icon on the desktop or from the 'Start' menu – under 'EBUScore'

You should see a version/licence window followed by the MAIN MENU window

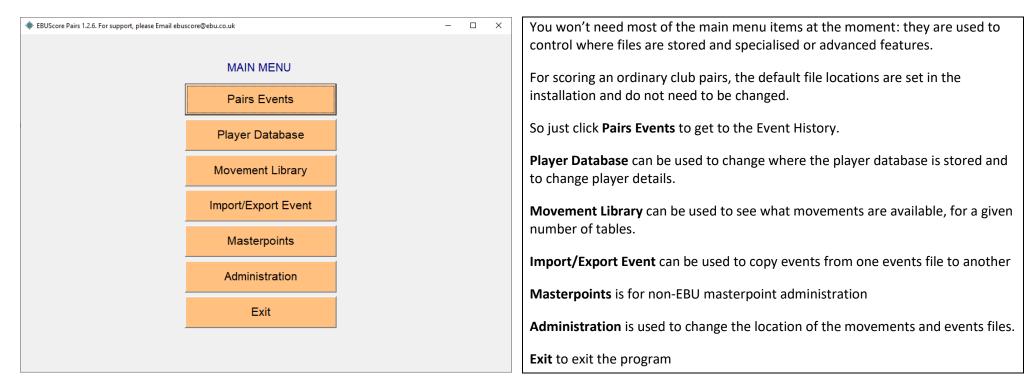

|                                                                    |                                                                                                    |                                                                                                    |                                                                           |                                 |             |        |             |           |                                                 |                                  |                  |     | -           |           |
|--------------------------------------------------------------------|----------------------------------------------------------------------------------------------------|----------------------------------------------------------------------------------------------------|---------------------------------------------------------------------------|---------------------------------|-------------|--------|-------------|-----------|-------------------------------------------------|----------------------------------|------------------|-----|-------------|-----------|
| No                                                                 | Col Hdr to                                                                                                    | sort                                                                                                    | Pre                                                                       | ss F9 fo:                       | r Help      |        |             |           |                                                 |                                  |                  |     | Default     | Date Orde |
| 140                                                                | Event Name                                                                                                    |                                                                                                    | Date                                                                      | Session                         | Section     | Tables | Rounds      | Brds      | Mv                                              | Scoring                          | Upl              | Com | ponents     |           |
| 1                                                                  | Monday Pairs                                                                                                    |                                                                                                    | 23/03/20                                                                  | 1                               | Green       | 121⁄2  | 13          | 1 - 26    | S                                               | Pairs                            |                  |     |             |           |
|                                                                    | Tuesday County                                                                                                    |                                                                                                    | 24/03/20                                                                  | 1                               | Red<br>Blue | 8      | 8           | 1-24      | S                                               | Pairs<br>Pairs                   |                  |     |             |           |
|                                                                    | Tuesday Count<br>Tuesday Count                                                                                                    |                                                                                                    | 24/03/20 24/03/20                                                         | 1                               | Multi       | 17     | 8           | 1-24      | н                                               | Pairs                            |                  | 23  |             |           |
| 5                                                                  | Improvers Pairs                                                                                                    |                                                                                                    | 25/03/20                                                                  | 1                               | Yellow      | 4      | 6           | 1 - 18    | н                                               | Pairs                            |                  |     |             |           |
|                                                                    |                                                                                                    |                                                                                                    |                                                                           |                                 |             |        |             |           |                                                 |                                  |                  |     |             |           |
|                                                                    |                                                                                                    |                                                                                                    |                                                                           |                                 |             |        |             |           |                                                 |                                  |                  |     |             |           |
|                                                                    |                                                                                                    |                                                                                                    |                                                                           |                                 |             |        |             |           |                                                 |                                  |                  |     |             |           |
|                                                                    |                                                                                                    |                                                                                                    |                                                                           |                                 |             |        |             |           |                                                 |                                  |                  |     |             |           |
|                                                                    |                                                                                                    |                                                                                                    |                                                                           |                                 |             |        |             |           |                                                 |                                  |                  |     |             |           |
|                                                                    |                                                                                                    |                                                                                                    |                                                                           |                                 |             |        |             |           |                                                 |                                  |                  |     |             |           |
|                                                                    |                                                                                                    |                                                                                                    |                                                                           |                                 |             |        |             |           |                                                 |                                  |                  |     |             |           |
|                                                                    |                                                                                                    |                                                                                                    |                                                                           |                                 |             |        |             |           |                                                 |                                  |                  |     |             |           |
|                                                                    |                                                                                                    |                                                                                                    |                                                                           |                                 |             |        |             |           |                                                 |                                  |                  |     |             |           |
|                                                                    |                                                                                                    |                                                                                                    |                                                                           |                                 |             |        |             |           |                                                 |                                  |                  |     |             |           |
|                                                                    |                                                                                                    |                                                                                                    |                                                                           |                                 |             |        |             |           |                                                 |                                  |                  |     |             |           |
|                                                                    |                                                                                                    |                                                                                                    |                                                                           |                                 |             |        |             |           |                                                 |                                  |                  |     |             |           |
|                                                                    |                                                                                                    |                                                                                                    |                                                                           |                                 |             |        |             |           |                                                 |                                  |                  |     |             |           |
|                                                                    |                                                                                                    |                                                                                                    |                                                                           |                                 |             |        |             |           |                                                 |                                  |                  |     |             |           |
|                                                                    |                                                                                                    |                                                                                                    |                                                                           |                                 |             |        |             |           |                                                 |                                  |                  |     |             |           |
|                                                                    |                                                                                                    |                                                                                                    |                                                                           |                                 |             |        |             |           |                                                 |                                  |                  |     |             |           |
|                                                                    |                                                                                                    |                                                                                                    |                                                                           |                                 |             |        |             |           |                                                 |                                  |                  |     |             |           |
|                                                                    |                                                                                                    |                                                                                                    |                                                                           |                                 |             |        |             |           |                                                 |                                  |                  |     |             |           |
|                                                                    |                                                                                                    |                                                                                                    |                                                                           |                                 |             |        |             |           |                                                 |                                  |                  |     |             |           |
| 1                                                                  |                                                                                                    |                                                                                                    |                                                                           |                                 |             |        |             |           |                                                 |                                  |                  |     |             |           |
|                                                                    | select consec                                                                                                    |                                                                                                    |                                                                           |                                 |             |        |             |           |                                                 |                                  |                  |     |             |           |
|                                                                    | ate New                                                                                                    | Retrieve                                                                                                    | Delete                                                                    |                                 | mpress      |        | Import      |           | Merge                                           |                                  | ombine           |     | Print Event | Return to |
|                                                                    |                                                                                                    |                                                                                                    | Event                                                                     | E\                              | ent list    |        | ats Event   |           |                                                 |                                  | ession           |     | List L      | Main Mer  |
|                                                                    | Event                                                                                                    | Event                                                                                                    | Event                                                                     | E                               | ent List    |        | ats Event   |           | ectio                                           |                                  | ession           | S   | List        | Main Mer  |
|                                                                    |                                                                                                    |                                                                                                    | Event                                                                     | E                               | vent List   |        | ats Event   |           |                                                 |                                  | ession           | 5   | List        | Main Mer  |
|                                                                    | Event                                                                                                    | Event                                                                                                    |                                                                           |                                 |             | Ec     |             | S         | ectio                                           | ns S                             | ession           | 5   | List        | Main Mer  |
|                                                                    |                                                                                                    | Event<br>ridge Club Miles                                                                                              | Birthday Pa                                                               | irs 10/01/20                    |             | Ec     |             | S         | ectio                                           | ns S                             |                  |     | List        |           |
|                                                                    | Event                                                                                                    | Event<br>ridge Club Miles                                                                                              |                                                                           | irs 10/01/20                    |             | Ec     |             | S         | ectio                                           | ns S                             | ession:<br>Scori |     | List        |           |
| L Ev                                                               | Event                                                                                                    | Event<br>ridge Club Miles                                                                                              | Birthday Pa                                                               | irs 10/01/20                    |             | Ec     |             | rs Simple | ectio<br>MPs                                    | ns S                             |                  |     |             |           |
| Ev                                                                 | Event ent 6: West Exe B ub Details                                                                                                    | Event<br>ridge Club Miles<br>Club/Ev                                                                                   | Birthday Pa                                                               | irs 10/01/20                    |             | Ec     | n Green Pai | rs Simple | ectio<br>MPs                                    | ns S<br>Scoring                  |                  |     | List        |           |
| - Ev<br>Col                                                        | ent 6: West Exe B<br>ub Details                                                                                                    | Event<br>ridge Club Miles<br>Club/Ev<br>England                                                                        | : Birthday Pa<br>v <b>ent Deta</b>                                        | irs 10/01/20                    |             | Ec     |             | rs Simple | ectio<br>MPs                                    | ns S<br>Scoring<br>Webs –<br>de  |                  |     |             |           |
| - Cl<br>Col<br>Clu                                                 | Event<br>ent 6: West Exe Bi<br>ub Details —<br>untry (NBO)*<br>b Name*                                                                  | Event<br>ridge Club Miles<br>Club/Ev<br>England<br>West Exe Br                                                         | Birthday Pa<br>Yent Deta                                                  | irs 10/01/20                    | )20 Sessior | Ec     | n Green Pai | rs Simple | MPs<br>MPs                                      | ns S<br>Scoring<br>eWebs -<br>de |                  |     |             |           |
| Eve<br>Cou<br>Clu                                                  | Event Ub Details untry (NBO)* b Name* b Number                                                                                          | Event<br>ridge Club Miles<br>Club/Ev<br>England<br>West Exe Br<br>444905                                               | Birthday Pa<br>Yent Deta                                                  | irs 10/01/20                    | )20 Sessior | Ec     | n Green Pai | rs Simple | MPs<br>MPs                                      | ns S<br>Scoring<br>eWebs -<br>de |                  |     |             |           |
| Con<br>Clu<br>Clu<br>Con                                           | Event Ub Details Ub Details Untry (NBO)* b Name* b Number ntact Name                                                                    | Event<br>ridge Club Miles<br>Club/Ev<br>England<br>West Exe Br<br>444905<br>Robin Barker                               | i Birthday Pa<br>vent Deta<br>idge Club                                   | irs 10/01/20                    | )20 Sessior | Ec     | n Green Pai | rs Simple | MPs<br>MPs<br>idge<br>b Co<br>estexe<br>sswo    | ns S<br>Scoring<br>eWebs -<br>de |                  |     |             |           |
| - Cl<br>Cou<br>Clu<br>Cou<br>Cou<br>Cou                            | Event<br>ent 6: West Exe Bi<br>untry (NBO)*<br>b Name*<br>b Number<br>ntact Name<br>ntact Phone*                                        | Event<br>ridge Club Miles<br>Club/Ev<br>England<br>West Exe Br<br>444905                                               | i Birthday Pa<br>vent Deta<br>idge Club                                   | irs 10/01/20                    | )20 Sessior | Ec     | n Green Pai | rs Simple | MPs<br>MPs<br>idge<br>b Co<br>estexe<br>sswo    | ns S<br>Scoring<br>eWebs -<br>de |                  |     |             |           |
| Clu<br>Cou<br>Clu<br>Cou<br>Cou<br>Cou                             | Event Ub Details Ub Details Untry (NBO)* b Name* b Number ntact Name                                                                    | Event<br>ridge Club Miles<br>Club/Ev<br>England<br>West Exe Br<br>444905<br>Robin Barker                               | idge Club                                                                 | irs 10/01/20<br>ils<br>ub Looki | )20 Sessior | Ec     | n Green Pai | rs Simple | MPs<br>MPs<br>idge<br>b Co<br>estexe<br>sswo    | ns S<br>Scoring<br>eWebs -<br>de |                  |     |             |           |
| Clu<br>Cou<br>Clu<br>Cou<br>Cou<br>Cou<br>Cou                      | Event<br>ent 6: West Exe Bi<br>untry (NBO)*<br>b Name*<br>b Number<br>ntact Name<br>ntact Phone*                                        | Event<br>ridge Club Miles<br>Club/Ev<br>England<br>West Exe Br<br>444905<br>Robin Barker<br>01296 31722                | idge Club                                                                 | irs 10/01/20<br>ils<br>ub Looki | )20 Sessior | Ec     | n Green Pai | rs Simple | MPs<br>MPs<br>idge<br>b Co<br>estexe<br>sswo    | ns S<br>Scoring<br>eWebs -<br>de |                  |     |             |           |
| Clu<br>Cou<br>Clu<br>Cou<br>Cou<br>Cou<br>Cou<br>Cou<br>Cou<br>Cou | Event<br>ent 6: West Exe Bi<br>ub Details<br>untry (NBO)*<br>b Name*<br>b Number<br>ntact Name<br>ntact Phone*<br>ntact Email           | Event<br>ridge Club Miles<br>Club/Ev<br>England<br>West Exe Br<br>444905<br>Robin Barker<br>01296 31722                | idge Club                                                                 | irs 10/01/20<br>ils<br>ub Looki | )20 Sessior | Ec     | n Green Pai | rs Simple | ectio<br>MPs<br>ridge<br>b Co<br>estexe<br>sswo | ns Scoring                       | Scori            | ng  |             |           |
| Clu<br>Cou<br>Cou<br>Cou<br>Cou<br>Cou<br>Cou<br>Cou<br>Cou        | Event<br>ent 6: West Exe Bi<br>ub Details<br>untry (NBO)*<br>b Name*<br>b Number<br>ntact Name<br>ntact Phone*<br>ntact Email<br>b Site | Event<br>ridge Club Miles<br>Club/Ev<br>England<br>West Exe Br<br>444905<br>Robin Barker<br>01296 31722                | Birthday Pa<br><b>rent Deta</b><br>idge Club<br>Cl<br>3<br>exe.bridge     | irs 10/01/20<br>ils<br>ub Looki | )20 Sessior | Ec     | n Green Pai | rs Simple | ectio<br>MPs<br>ridge<br>b Co<br>estexe<br>sswo | ns Scoring                       | Scori            | ng  |             |           |
| Con<br>Con<br>Con<br>Con<br>Con<br>Con<br>We<br>Eve                | Event ent 6: West Exe Bi ub Details untry (NBO)* b Name* b Number ntact Name ntact Phone* ntact Email b Site rent Details               | Event<br>ridge Club Miles<br>Club/Ev<br>England<br>West Exe Br<br>444905<br>Robin Barker<br>01296 31722<br>scorer@west | Birthday Pa<br>rent Deta<br>idge Club<br>Cl<br>3<br>exe.bridge<br>y Pairs | irs 10/01/20<br>ils<br>ub Looki | )20 Sessior | Ec     | n Green Pai | rs Simple | ectio<br>MPs<br>idge<br>b Co<br>estexe<br>sswo  | scoring                          | Scori            | ng  |             |           |

•

Set Prizes

ΟK

Cance

Import Deal

Green

Dick

Robin

Store as Club

EBU Charge Code 10 Normal P2P Session

Restore Club

Defaults

Masterpoints

Section

Director

Scorer

#### Click Pairs Events to get to the Event History

The Event History will start off empty: the example here shows a few events from the current week.

There are two sorts of events:

- individual component events consist of one section and one session and are created by **Create New Event**
- composite events, created from component events, using Merge Sections or Combine Sessions

Once created, Retrieve Event is used to open an event.

**Delete Event** permanently deletes events and is best used for events that never happened (tests and mistakes). Events that are played and scored are best kept: they can be archived/backed-up eventually.

The buttons you need to use first are on the left, while the button on the far right will take you back to the previous menu.

Our first task is to score a one session, one section event; so click **Create New Event**, which opens a new event in the Event Details panel

Complete the Club details and the details of the section/session; then click on the **Scoring** tab.

After the first event is created, most of the details will be filled from the previous event.

You can store the details as the (club) default details with **Store as Club Defaults**, and the use **Restore Club Defaults** to write in the details you stored.

Most fields are not needed but it is best to name the section – traditionally this is the colour of the table numbers or the table cloths, but 'A' may be easy to relate to the Bridgemates.

You can return to this panel and add/correct details later. But **do not change the date** once the Bridgemates are in use – this will stop the event from working.

You can also return to this panel to set the Masterpoints and Set Prizes.

| 🖏 Event 6: West Exe Bridge Club Miles Birthday Pairs 10/01/2020 Session 1 Section Green Pairs Neuberg MPs Scoring 🦳 🗆                                                                                                    | × Select the <b>Scoring</b> tab                                                           |
|----------------------------------------------------------------------------------------------------|-------------------------------------------------------------------------------------------|
| Club/Event Details Scoring                                                                                                    |                                                                                           |
| Scoring Method                                                                                                    | This is where you can select the different types of pairs scoring for the event           |
| Matchpoint Pairs Simple Matchpoints (NOT Neuberg)<br>Neuberg takes proper account of board played different number of times<br>to give a fairer result                                                                                                    | • Set the first box to <b>Matchpoint Pairs</b> and ignore the rest.                       |
| Butler Drops         None (No Dropped Scores)         It is recommended you drop 1 score at each<br>end for boards with up to 10 results, 2 up to<br>25 results and 3 from each end for more             MultiSections are normally one winner events. Set this to combine two<br>Mitchells (playing the same boards) to produce separate NS and EW<br>winners                                                                                          | OK will take you to the Event Menu                                                        |
| Max Cap     Min Cap       0     0                                                                                                    |                                                                                           |
| 0=Unused. Capping applies to Butler/XImps<br>Scoring. The Caps are the Max and Min Imps<br>values attainable in a single match. " <sup>™</sup> In Section" Scoring<br>Scoring is normally "Across The Field". If you have combined unrelated<br>events (usually to share the same Bridge Unit Server), you can set "In<br>Section" Scoring to get the separate Section Reports during play. This is<br>really only applicable to single session events. |                                                                                           |
| Preset Handicap Files Unused Retrieve Preset Handicap File for handicapping event Retrieve Preset Handicap File for handicapping event Set Fixed Butter Datums Set Fixed Butter Datums                                                                                                    |                                                                                           |
|                                                                                                    |                                                                                           |
| Store as Club<br>Defaults         Restore Club<br>Defaults         Masterpoints         Import Deal         Set Prizes         Cancel         OK                                                                                                    |                                                                                           |
| 🖏 Event &: West Exe Bridge Club Miles Birthday Pairs 10/01/2020 Session 1 Section Green Pairs Neuberg MPs Scoring –                                                                                                    | × This is the menu for the event you have created. It should not be necessary to exit     |
| EVENT MENU                                                                                                    | the event; everything can be done from this menu.                                         |
|                                                                                                    | <b>Exit Event</b> will close the event and take you back to the Event History: from where |
| Event Details                                                                                                    | you can reopen the event with <b>Retrieve Event</b> .                                     |
| Player Names                                                                                                    | You have not selected the movement yet and until we do so, all the other                  |
| Select Movement                                                                                                    | functions are not available (and are 'greyed out').                                       |
| MultiSession Links                                                                                                    | So click Select Movement                                                                  |
| Enter Scores                                                                                                    |                                                                                           |
| Bridgemate Scoring                                                                                                    |                                                                                           |
| Properties                                                                                                    |                                                                                           |
| Reports                                                                                                    |                                                                                           |
| Exit Event                                                                                                    |                                                                                           |
|                                                                                                    |                                                                                           |
|                                                                                                    |                                                                                           |

| 🖏 Event 6: West Exe Bridge Club Miles Birthday Pairs 10/01/2020 Session 1 Section Green Pairs Neuberg MPs Scoring – D X                                                                                                    | Set the number of tables                                                           |
|----------------------------------------------------------------------------------------------------|------------------------------------------------------------------------------------|
| Movements     Tables Boards Set Rounds Miss Type Std Ref Refs: M = Manning F = Farrington                                                                                                    | A list of movements will then be displayed in the window                           |
| 9 0 M M14 Standard Mitchell                                                                                                    | Different lists are available – for instance web Mitchell movements are            |
| 9 22 2 11 0 M Y M19 Extended Mitchell<br>9 27 3 8 0 H Y M111 Switched Mitchell                                                                                                    |                                                                                    |
| 9         21         3         7         NS9         M         Y         M20         8½ Table Appendix Mitchell. Tables 1/8 share           9         24         3         8         EW9         M         Y         M6         8½ Table Mitchell + Rover                                                                                                    | listed under <b>Special</b>                                                        |
| 9 24 3 8 0 H Y M65 Hesitation Bowman<br>9 24 3 8 0 S Y Hesitation Bowman - User Defined Arrow Switch                                                                                                    |                                                                                    |
| 9 34 2 17 0 H Y M73 Full Howell                                                                                                    |                                                                                    |
| 9 28 2 14 0 H Y M71 3/4 Howell                                                                                                    |                                                                                    |
| 9 24 2 12 0 H Y M67 3/4 Howell<br>9 26 2 13 0 H Y M69 3/4 Howell (Sand EBU24B T 9)                                                                                                    |                                                                                    |
| 9 27 3 9 0 H Y M112 Double Howell (SBU 9T 27B DblH)                                                                                                    |                                                                                    |
|                                                                                                    |                                                                                    |
|                                                                                                    |                                                                                    |
|                                                                                                    |                                                                                    |
|                                                                                                    |                                                                                    |
| Options         Mitchell EWAdd         List           Talles         Rounds         LowBoard         Retain Results (if possible)         Standard                                                                                                    |                                                                                    |
| 9 V V Omit 1st Round<br>Barometer Pairs                                                                                                    |                                                                                    |
| Missing Pair         I         Vinner Mitchell         C         Multiple of 10         C         Club + Mitchells           Tick Arrow Switched Rounds         EW Add         C         Special                                                                                                    |                                                                                    |
|                                                                                                    |                                                                                    |
|                                                                                                    |                                                                                    |
|                                                                                                    |                                                                                    |
| Show         Show         Line Print         Irregular         Cancel         OK           Description         Movement         Table Cards         Movement         Cancel         OK                                                                                                    |                                                                                    |
| Event 6: West Exe Bridge Club Miles Birthday Pairs 10/01/2020 Session 1 Section Green Pairs Neuberg MPs Scoring      -      X                                                                                                    |                                                                                    |
| Movements                                                                                                    |                                                                                    |
| Tables         Boards         Set         Rounds         Miss         Type         Std         Ref         Refs: M = Manning F = Farrington           9         0         M         M14         Standard Mitchell         Image: Comparison of the standard Mitchell         Image: Comparison of the standard Mitchell                                                                                                    | Solast a movement by slicking on the line in the window                            |
| 9 22 2 11 0 M Y M19 Extended Mitchell<br>9 27 3 8 0 H Y M111 Switched Mitchell                                                                                                    | Select a movement by clicking on the line in the window                            |
| 9 21 3 7 NS9 M Y M20 8½ Table Appendix Mitchell. Tables 1/8 share                                                                                                    | You can then use <b>Print Description</b> and <b>Print Table Cards</b> to view the |
| 9 24 3 8 0 H Y M65 Hesitation Bowman                                                                                                    | movement                                                                           |
| 9         24         3         8         0         S         Y         Hesitation Bowman - User Defined Arrow Switch           9         34         2         17         0         H         Y         M73         Full Howell                                                                                                    | If there is a sit-out, the number of the <i>Missing Pair</i> is entered here       |
| 9         26         2         13         0         H         Y         F49         3/4 Howell (Yellow EBU26 T 9,SBU 9Tab 26B 34)           9         28         2         14         0         H         Y         M71         3/4 Howell                                                                                                    | If you select a Mitchell movement and you are playing a one-winner                 |
| 9 24 2 12 0 H Y M67 3/4 Howell<br>9 26 2 13 0 H Y M69 3/4 Howell (Sand EBU24B T 9)                                                                                                    | movement ('scrambled', with an arrow-switch):                                      |
| 9 27 3 9 0 H Y M112 Double Howell (SBU 9T 27B DblH)                                                                                                    | <ul> <li>Tick 1-Winner Mitchell</li> </ul>                                         |
|                                                                                                    | • Choose which rounds to ArrowSwitch                                               |
|                                                                                                    | <ul> <li>You can change the amount <i>EW Add</i> to their pair number</li> </ul>   |
|                                                                                                    |                                                                                    |
|                                                                                                    |                                                                                    |
|                                                                                                    | Click <b>OK</b> datails of the movement will per up and confirm                    |
| Tables Rounds Boards Low Bard Results (if possible) ArrowSwitch C None                                                                                                    | Click <b>OK</b> – details of the movement will pop-up – and confirm                |
| Tables       Rounds       Boards       LowBoard       Retain Results (if possible)       ArrowSwaar       C None       C Standard         Q       Q       Q       27       1       Q       Omit 1st Round       ERd 4       C No. of Tables       C Standard                                                                                                    | Click <b>OK</b> – details of the movement will pop-up – and confirm                |
| Tables       Rounds       Boards       LowBoard       Retain Results (if possible)       ArrowSwarr       C None       C Standard         9       9       27       1       Image: Comparison of the standard standard       Image: Comparison of the standard standard standar | Click <b>OK</b> – details of the movement will pop-up – and confirm                |
| Tables       Rounds       Boards       LowBoards       ArrowSward       C None       C Standard         9       9       27       1       Image: Comparison of the standard       Image: Comparison of the standard <t< th=""><th>Click <b>OK</b> – details of the movement will pop-up – and confirm</th></t<>                                                                                                    | Click <b>OK</b> – details of the movement will pop-up – and confirm                |
| Tables       Rounds       Boards       LowBoard         9       9       27       1                                                                                                    | Click <b>OK</b> – details of the movement will pop-up – and confirm                |
| Tables       Rounds       Boards       LowBoard       ArrowSward       Chone       Cone         9       9       27       1       Image: Constraint of the standard       Image: Constraint of the standard       Image: Constandard       Image: Constraint of                                                                                                    | Click <b>OK</b> – details of the movement will pop-up – and confirm                |
| Tables       Rounds       Boards       LowBoards       ArrowSward       C None       C Standard         9       9       27       1       Image: Comparison of the standard       Image: Comparison of the standard <t< th=""><td>Click <b>OK</b> – details of the movement will pop-up – and confirm</td></t<>                                                                                                    | Click <b>OK</b> – details of the movement will pop-up – and confirm                |

# 2 Pairs events with travellers

| 🖏 Event 6: West Exe Bridge Club Miles Birthday Pairs 10/01/2020 Session 1 Section Green Pairs Neuberg MPs Scoring - 🗆 🗙                                                                                                    | Scoring with EBUScore Pairs can be done after the event, you will need the name                                                                                             |
|----------------------------------------------------------------------------------------------------|----------------------------------------------------------------------------------------------------|
| EVENT MENU                                                                                                    | slips with names or EBU numbers of the players, and travellers with board scores; you will also need to know which movement was played.                                     |
| Event Details                                                                                                    | The basic setup is as above up to the point where you have input the movement and clicked <b>OK</b> to return to the Event Menu – where all buttons you need are now        |
| Player Names                                                                                                    | activated.                                                                                                    |
| Select Movement                                                                                                    | From the Event Menu:                                                                                                    |
| MultiSession Links                                                                                                    | e Select Diever Nemes to optor player pamor                                                                                                    |
| Enter Scores                                                                                                    | <ul> <li>Select Player Names to enter player names</li> <li>Select Enter Scores to enter scores</li> </ul>                                                                  |
| Bridgemate Scoring                                                                                                    | Finally, select <b>Reports</b> to display and print results                                                                                                    |
| Properties                                                                                                    |                                                                                                    |
| Reports                                                                                                    |                                                                                                    |
| Exit Event                                                                                                    |                                                                                                    |
|                                                                                                    |                                                                                                    |
| Che Event 6     West Exe Bridge Club Miles Birthday Pairs 10/01/2020 Section Green Session 1 Pairs NeubergMP     —     —     —     X       Session Section                                                                                                    | Select Player Names                                                                                                    |
| 1     Green     Club NonMember       PID Check Enabled     Club NonMember       No     North       South     No       East     West                                                                                                    | Type in names against each pair number, when you hit return you will be taken to the next name slot.                                                                        |
| 1     Robin Barker     Dirk Gently     10     Arthur Dent     Ford Prefect     Strat Level A       2     Zaphod Beeblebrox     Tricia McMillian     11     Marvin T P Android     Frogstar Robot     Handicap     0       3     Frankie Mouse     Benji Mouse     12     Partner (click to set)     Partner (click to set) | If the players are in the player database, then you can select their name from the                                                                                          |
| 4         13           5         14           6         15   Frame Surrame EBUNO Errest Macdonald 75497                                                                                                    | list on the right, or you can enter their EBU number.                                                                                                    |
| 7         16         Francis         Mackenzie         7972           8         17         Tom         Mackenzie         482287           9         18         Jane         Maddison         446920                                                                                                    | Players who are in the player database will appear in blue (or in white if they are                                                                                         |
| Valerie Manson 507744<br>Barbara Marsh 507999<br>Terry Matheson 506676<br>Eric McDonnell 492951                                                                                                    | ticked as members in the database). Players who are not in the players database will appear in yellow.                                                                      |
| David         McIntosh         81477           Gil         McKenzie         115163           Tricia         McMillan         601004           Johnny         Mehta         466365                                                                                                    | For UMS submission and for stratification, you will need EBU numbers for the                                                                                                |
| Jennifer Midgley 502193<br>Norman Mitchell 440616<br>Ted Morgan 91233                                                                                                    | players. It may be sufficient to click <b>Add Visitors to PlayerDB</b> – this will attempt to find EBU numbers and add players to the players database. There is more about |
| Stuart         Morrison         504640           Frankie         Mouse         601005           Benji         Mouse         601006                                                                                                    | this in a later section.                                                                                                    |
| Dave         Muller         507887           Anne         Mullett         111857           Molly         Munday         441808           Deirdre         Murday         45291                                                                                                    | Click <b>OK</b> to return to the Event Menu.                                                                                                    |
|                                                                                                    |                                                                                                    |
| Player Visitors Names NBO Nos NBO Nos Names Cancel Cancel OK S T U V W X Y Z All                                                                                                    |                                                                                                    |

| 🖏 Event 6 West Exe Bridge Club Miles Birthday Pairs 10/01/2020 Section Green Session 1 Pairs NeubergMP - 🗆 🗙                                                                                                    | Select Enter Scores                                                                                                    |
|----------------------------------------------------------------------------------------------------|----------------------------------------------------------------------------------------------------|
| Session Section Board 1 Neuberg                                                                                                    |                                                                                                    |
| 1         Green         Vul         Love All         Top = 12                                                                                                    | Type the scores against the pair numbers in the <b>Score</b> column                                                                                                    |
| NS EW Contract By Lead NS+ NS- NS Mps EW Mps Score                                                                                                    |                                                                                                    |
|                                                                                                    |                                                                                                    |
| 9         17         50         4         8           8         15         450         10         2         Pairs listed in Play Order                                                                                                    | You can type:                                                                                                    |
|                                                                                                    |                                                                                                    |
| 7         15         30         1         11         Options           6         11         500         12         0         In Auto Next Board                                                                                                    | <ul> <li>a numerical score (e.g. '450', or '-50') or</li> </ul>                                                                                                    |
| 5         18         4S=         N         420         7         5         F + Prompt           4         4.5         4.5         5         5         14         14         0         0         0         14         14         0         0         0         0         0         0         0         0         0         0         0         0         0         0         0         0         0         0         0         0         0         0         0         0         0         0         0         0         0         0         0         0         0         0         0         0         0         0         0         0         0         0         0         0         0         0         0         0         0         0         0         0         0         0         0         0         0         0         0         0         0         0         0         0         0         0         0         0         0         0         0         0         0         0         0         0         0         0         0         0         0         0         0         0         0                                                                                                    | • contract and results (e.g. '4s-1s'), with an optional lead card (e.g. 'da')                                                                                                    |
| 4 16 45-1 5 DA 50 1 11 Gomit Vulny Check                                                                                                    |                                                                                                    |
| 3         14         0         0         4s-1s da         In NS Pair Order           12         2         0         0         0         Image: Constraint of the second second sec                                                                                                    | <ul> <li>The format is: <contract><up down="" tricks=""><declarer> <lead></lead></declarer></up></contract></li> </ul>                                                                                                    |
| 12 2 0 0 0                                                                                                    | <ul> <li>For <contract>, NT can be just 'n'</contract></li> </ul>                                                                                                    |
| Weighted Scores                                                                                                    | <ul> <li>For <up down="" tricks="">, just making is '=' or blank</up></li> </ul>                                                                                                    |
| % NS Score Assign                                                                                                    |                                                                                                    |
|                                                                                                    | If you are turing all the secret in from travellars, you will probably profer the                                                                                                    |
|                                                                                                    | If you are typing all the scores in from travellers, you will probably prefer the                                                                                                    |
|                                                                                                    | numeric form.                                                                                                    |
|                                                                                                    |                                                                                                    |
|                                                                                                    | Hitting return enters the score and takes you to the next line.                                                                                                    |
|                                                                                                    |                                                                                                    |
|                                                                                                    | You can change boards using the yellow box.                                                                                                    |
| Board         Score Entry           1         3         5         7         9         11         13         15         17         19         21         23         25         27         Print Board         Note                                                                                                    | Tou can change boards using the yellow box.                                                                                                    |
|                                                                                                    |                                                                                                    |
| Missing Scores     Print Ranks     Clear Scores       2     9     9     9     9     9                                                                                                    | The green box shows which boards still have scores to be entered.                                                                                                    |
|                                                                                                    |                                                                                                    |
| 🖕 Event 6 West Exe Bridge Club Miles Birthday Pairs 10/01/2020 Section Green Session 1 Pairs NeubergMP – 🗆 🗙                                                                                                    | Click <b>Return</b> to return to the Event Menu.                                                                                                    |
|                                                                                                    |                                                                                                    |
|                                                                                                    |                                                                                                    |
| Print Menu Print Options Category                                                                                                    |                                                                                                    |
| • Ranks             • Ranks              Category              Category                                                                                                    | When all the names and scores are entered, select <b>Reports</b>                                                                                                    |
| Ranks Note Category                                                                                                    | When all the names and scores are entered, select <b>Reports</b>                                                                                                    |
| • Ranks         • Travellers         • Scorecards         • Scorecards         • Scoreca |                                                                                                    |
| Ranks     Ranks Note     Category     1       Travellers     Section     All       Matchpoints     Handicaps     Print To                                                                                                    | There are lots of possible reports: many clubs will only need <b>Ranks</b> ,                                                                                                    |
| • Ranks         • Travellers         • Scorecards         • Matchpoints         • Matchpoints         • Ma |                                                                                                    |
| Ranks     Ranks Note     Category     1       Travellers     Scorecards     Image: Scorecards     Image: Scorecards       Matchpoints     Image: Scorecards     Image: Scorecards       Frequencies     Masterpoints(A)     Image: Scorecards                                                                                                    | There are lots of possible reports: many clubs will only need <b>Ranks</b> , and <b>Frequencies</b> or <b>Matchpoints</b>                                                                                                    |
| Ranks     Ranks Note     Category     1     1       Travellers     Scorecards     Image: Score score scor                                                                    | There are lots of possible reports: many clubs will only need <b>Ranks</b> ,                                                                                                    |
| • Ranks         • Travellers         • Scorecards         • Matchpoints         • Frequencies         • Masterpoints(A)         • Masterpoints(A)         • Scorecards         • Notepad         • CSV File         • CSV File         • C | There are lots of possible reports: many clubs will only need <b>Ranks</b> ,<br>and <b>Frequencies</b> or <b>Matchpoints</b><br>You can display or print <b>Travellers</b> for checking                                                                                                    |
| Ranks     Ranks     Category     Image: Category       Travellers     Scorecards     Image: Category     Image: Category       Scorecards     Handicaps     Image: Category     Image: Category       Matchpoints     Image: Category     Image: Category     Image: Category       Matchpoints     Image: Category     Image: Category     Image: Category       Matchpoints     Image: Category     Image: Category     Image: Category       Matchpoints     Image: Category     Image: Category     Image: Category       Matchpoints     Image: Category     Image: Category     Image: Category       Matchpoints     Image: Category     Image: Category     Image: Category       Matchpoints     Image: Category     Image: Category     Image: Category       Matchpoints     Image: Category     Image: Category     Image: Category       Matchpoints     Image: Category     Image: Category     Image: Category       Masterpoints(A)     Image: Category     Image: Category     Image: Category       Masterpoints(A)     Image: Category     Image: Category     Image: Category       Masterpoints(A)     Image: Category     Image: Category     Image: Category       Masterpoints(A)     Image: Category     Image: Category     Image: Category       Masterpoints(A) </td <td>There are lots of possible reports: many clubs will only need <b>Ranks</b>, and <b>Frequencies</b> or <b>Matchpoints</b></td>                                                                                                    | There are lots of possible reports: many clubs will only need <b>Ranks</b> , and <b>Frequencies</b> or <b>Matchpoints</b>                                                                                                    |
| • Ranks         • Travellers         • Scorecards         • Matchpoints         • Frequencies         • Movement         • Session Lineup         • Ticket         • Ticket         • Ranks         • Ranks         • Ranks         • Matchpoints         • Frequencies         • Movement         • Session Lineup         • First Names only         • Web Text         • Web Text               | There are lots of possible reports: many clubs will only need <b>Ranks</b> ,<br>and <b>Frequencies</b> or <b>Matchpoints</b><br>You can display or print <b>Travellers</b> for checking                                                                                                    |
| • Ranks         • Travellers         • Scorecards         • Matchpoints         • Frequencies         • Movement         • Session Lineup         • Ticket         • Ticket         • History         • History         • History         • History         • Ranks         • Ranks         • Category         • I         • I         • I                                                                                                    | There are lots of possible reports: many clubs will only need <b>Ranks</b> ,<br>and <b>Frequencies</b> or <b>Matchpoints</b><br>You can display or print <b>Travellers</b> for checking<br>Select <b>Ranks</b> to display or print the ranking list                                                                                                    |
| • Ranks         • Travellers         • Scorecards         • Matchpoints         • Frequencies         • Movement         • Session Lineup         • Ticket         • Ticket         • First Names only         • History         • History         • History         • History         • Pair Order         • Pair Note         • Category         • I         • I         • I                                                                                                    | There are lots of possible reports: many clubs will only need <b>Ranks</b> ,<br>and <b>Frequencies</b> or <b>Matchpoints</b><br>You can display or print <b>Travellers</b> for checking<br>Select <b>Ranks</b> to display or print the ranking list<br>Click <b>Internet Functions</b> for BridgeWebs and UMS – shown at the end of the next             |
| • Ranks         • Travellers         • Scorecards         • Matchpoints         • Frequencies         • Movement         • Session Lineup         • Ticket         • Ticket         • History         • History         • History         • History         • Ranks         • Ranks         • Category         • I         • I         • I                                                                                                    | There are lots of possible reports: many clubs will only need <b>Ranks</b> ,<br>and <b>Frequencies</b> or <b>Matchpoints</b><br>You can display or print <b>Travellers</b> for checking<br>Select <b>Ranks</b> to display or print the ranking list                                                                                                    |
| • Ranks         • Travellers         • Scorecards         • Matchpoints         • Frequencies         • Movement         • Session Lineup         • Ticket         • Ticket         • History         • History         • History         • History         • Ranks         • Ranks         • Category         • I         • I         • I                                                                                                    | There are lots of possible reports: many clubs will only need <b>Ranks</b> ,<br>and <b>Frequencies</b> or <b>Matchpoints</b><br>You can display or print <b>Travellers</b> for checking<br>Select <b>Ranks</b> to display or print the ranking list<br>Click <b>Internet Functions</b> for BridgeWebs and UMS – shown at the end of the next<br>section. |
| • Ranks         • Travellers         • Scorecards         • Matchpoints         • Frequencies         • Movement         • Session Lineup         • Ticket         • Ticket         • History         • History         • History         • History         • Ranks         • Ranks         • Category         • I         • I         • I                                                                                                    | There are lots of possible reports: many clubs will only need <b>Ranks</b> ,<br>and <b>Frequencies</b> or <b>Matchpoints</b><br>You can display or print <b>Travellers</b> for checking<br>Select <b>Ranks</b> to display or print the ranking list<br>Click <b>Internet Functions</b> for BridgeWebs and UMS – shown at the end of the next             |
| • Ranks         • Travellers         • Scorecards         • Matchpoints         • Frequencies         • Movement         • Session Lineup         • Ticket         • Ticket         • History         • History         • History         • History         • Ranks         • Ranks         • Category         • I         • I         • I                                                                                                    | There are lots of possible reports: many clubs will only need <b>Ranks</b> ,<br>and <b>Frequencies</b> or <b>Matchpoints</b><br>You can display or print <b>Travellers</b> for checking<br>Select <b>Ranks</b> to display or print the ranking list<br>Click <b>Internet Functions</b> for BridgeWebs and UMS – shown at the end of the next<br>section. |
| • Ranks         • Travellers         • Scorecards         • Matchpoints         • Frequencies         • Movement         • Session Lineup         • Ticket         • Ticket         • History         • History         • History         • History         • Ranks         • Ranks         • Category         • I         • I         • I                                                                                                    | There are lots of possible reports: many clubs will only need <b>Ranks</b> ,<br>and <b>Frequencies</b> or <b>Matchpoints</b><br>You can display or print <b>Travellers</b> for checking<br>Select <b>Ranks</b> to display or print the ranking list<br>Click <b>Internet Functions</b> for BridgeWebs and UMS – shown at the end of the next<br>section. |
| • Ranks         • Travellers         • Scorecards         • Matchpoints         • Frequencies         • Movement         • Session Lineup         • Ticket         • Ticket         • History         • History         • History         • History         • Ranks         • Ranks         • Category         • I         • I         • I                                                                                                    | There are lots of possible reports: many clubs will only need <b>Ranks</b> ,<br>and <b>Frequencies</b> or <b>Matchpoints</b><br>You can display or print <b>Travellers</b> for checking<br>Select <b>Ranks</b> to display or print the ranking list<br>Click <b>Internet Functions</b> for BridgeWebs and UMS – shown at the end of the next<br>section. |
| • Ranks         • Travellers         • Scorecards         • Matchpoints         • Frequencies         • Movement         • Session Lineup         • Ticket         • Ticket         • History         • History         • History         • History         • Ranks         • Ranks         • Category         • I         • I         • I                                                                                                    | There are lots of possible reports: many clubs will only need <b>Ranks</b> ,<br>and <b>Frequencies</b> or <b>Matchpoints</b><br>You can display or print <b>Travellers</b> for checking<br>Select <b>Ranks</b> to display or print the ranking list<br>Click <b>Internet Functions</b> for BridgeWebs and UMS – shown at the end of the next<br>section. |
| Image: Ranks       Ranks Note       Category         Image: Travellers       Scorecards         Scorecards       Ranks         Matchpoints       Handicaps         Masterpoints(A)       Print To         Movement       NBO Numbers         Prizes/Qualifiers       Section         Prizes/Qualifiers       Section         First Names only       Pair Order         First Names only       Pair Order         Exclude Adjusts       Veb Text                                                                                                    | There are lots of possible reports: many clubs will only need <b>Ranks</b> ,<br>and <b>Frequencies</b> or <b>Matchpoints</b><br>You can display or print <b>Travellers</b> for checking<br>Select <b>Ranks</b> to display or print the ranking list<br>Click <b>Internet Functions</b> for BridgeWebs and UMS – shown at the end of the next<br>section. |
| Image: Section Section       | There are lots of possible reports: many clubs will only need <b>Ranks</b> ,<br>and <b>Frequencies</b> or <b>Matchpoints</b><br>You can display or print <b>Travellers</b> for checking<br>Select <b>Ranks</b> to display or print the ranking list<br>Click <b>Internet Functions</b> for BridgeWebs and UMS – shown at the end of the next<br>section. |
| • Ranks         • Travellers         • Scorecards         • Matchpoints         • Frequencies         • Movement         • Session Lineup         • Ticket         • History         • Club Print         • Ranks         • Ranks         • Ranks         • Ranks         • Ranks         • Ranks         • Masterpoints(A)         • NBO Numbers         • Prizes/Qualifiers         • Section         • Section         • Web Table         • Web Table         • Web Text         • Web Text         • Prixes/Qualifiers         • Section         • Web Text         • Web Text         • Web Tex               | There are lots of possible reports: many clubs will only need <b>Ranks</b> ,<br>and <b>Frequencies</b> or <b>Matchpoints</b><br>You can display or print <b>Travellers</b> for checking<br>Select <b>Ranks</b> to display or print the ranking list<br>Click <b>Internet Functions</b> for BridgeWebs and UMS – shown at the end of the next<br>section. |

### 3 Simple Session with Bridgemates

You need to do the setup, including setting-up the movement, before the Bridgemates can start.

So when the number of tables and the movement is known/decided, set-up the movement and click **OK**, returning to the Event Menu, and click **Bridgemate Scoring**.

| 😂 Event 7: West Exe Bridge Club Valentines Pairs 14/02/2020 Session 1 Section Pink Pairs Neuberg MPs Scoring                                                                                                    | – 🗆 X                                                                |                                                                                                    |
|----------------------------------------------------------------------------------------------------|----------------------------------------------------------------------|----------------------------------------------------------------------------------------------------|
| Table Top Unit Database                                                                                                    | Session Section                                                      | If using a different Table Ten Unit, there is a null down many                                                                                 |
| Bridgemate                                                                                                    | 1 T All T                                                            | <ul> <li>If using a different Table Top Unit, there is a pull-down menu.</li> </ul>                                                            |
| Results Admin Reports/Names                                                                                                    | Bridgemate Database                                                  |                                                                                                    |
| Sess         Section         Rd         Exp         Rx         Sess         Table         Rd         NS         EW         Boards Still In Play           1         Pink         1         27         0         1         1         1         10         1,2,3                                                                                                    | Inactive                                                             | You will need to work through the first few buttons:                                                                                           |
| 1         Pink         2         27         0         1         2         1         2         11         4,5,6           1         Pink         3         27         0         1         3         1         3         12         7,8,9           1         Pink         4         27         0         1         4         13         10,11,12           1         Pink         5         27         0         1         5         14         313,14,15 | Latest Result at:                                                    | • Set BCS Options to do/check the options for the Bridgemate Control                                                                           |
| 1 Pink 6 27 0 1 6 1 6 15 16,17,18                                                                                                    |                                                                      | Software                                                                                                    |
| 1         Pink         7         27         0         1         7         1         7         16         19,20,21           1         Pink         8         27         0         1         8         1         8         17         22,23,24           1         Pink         9         27         0         1         9         18         25,26,27                                                                                                    | Cycle                                                                | Create Database to name and open the BCS database                                                                                              |
|                                                                                                    | Ranks C Notepad<br>Scroll                                            | <ul> <li>Launch BCS to open the Bridgemate Control Software, and restart the<br/>Bridgemate server, and activate the Bridgemates</li> </ul>    |
|                                                                                                    | PID / EBU Numbers handled<br>BCS uses Player/EBU Tables              |                                                                                                    |
|                                                                                                    |                                                                      | <ul> <li>If it all goes wrong, <b>Restart</b> will allow you to start again</li> <li><b>Return</b> takes you back to the Event Menu</li> </ul> |
|                                                                                                    |                                                                      |                                                                                                    |
|                                                                                                    | Receive Up To<br>End of Play -<br>Read All<br>Results Restant Return | So start with Set BCS Options                                                                                                    |

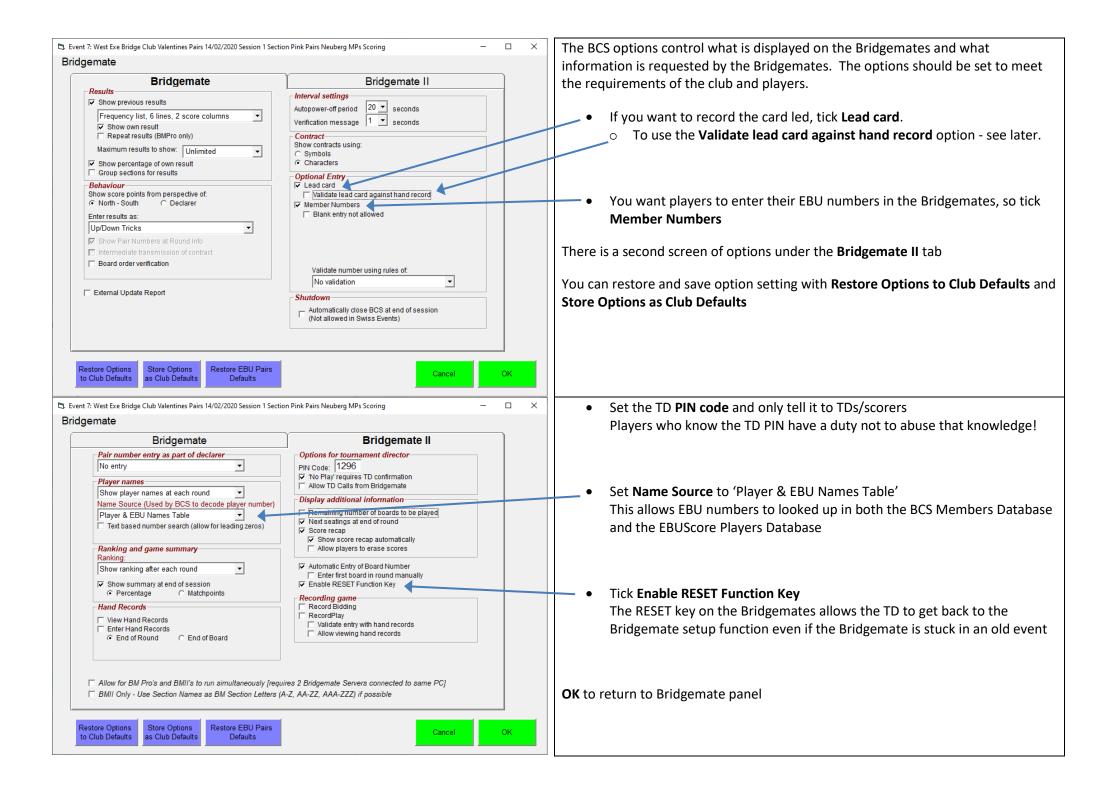

| 🖏 Event 7: West Exe Bridge Club Valentines Pairs 14/02/2020 Session 1 Section Pink Pairs Neuberg MPs Scoring                                                                                                    | - 🗆 ×                                                   | The next step is to <b>Create Database</b> , this changes the display as shown:                                                                                                    |
|----------------------------------------------------------------------------------------------------|---------------------------------------------------------|----------------------------------------------------------------------------------------------------|
| Table Top Unit Database         Bridgemate <ul> <li>c:\EBUScore\Pairs\Manual\Databases\Event7-Feb14-2020.bws</li> <li>d====================================</li></ul>                                                                                                    | Session Section                                         |                                                                                                    |
| Session 1 Results Admin Reports/Names                                                                                                    | Bridgemate Database                                     | • Database file name appears                                                                                                    |
| Sess Section Rd Exp Rx Sess Table Rd NS EW Boards Still In Play                                                                                                    | Active                                                  | • <b>Reset Server</b> becomes ticked                                                                                                    |
| 1         Pink         1         27         0         1         1         1         10         1,2,3           1         Pink         2         27         0         1         2         1         2         11         1,5,6           1         Pink         2         27         0         1         2         1         2,11         4,5,6           1         Pink         2         27         0         1         2         1         2         10         10         10         10         10         10         10         10         10         10         10         10         10         10         10         10         10         10         10         10         10         10         10         10         10         10         10         10         10         10         10         10         10         10         10         10         10         10         10         10         10         10         10         10         10         10         10         10         10         10         10         10         10         10         10         10         10         10         10 | Latest Result at:                                       | Launch BCS becomes activated                                                                                                    |
| 1         Pink         3         27         0         1         3         1         3         12         7,8,9           1         Pink         4         27         0         1         4         1         4         13         10,11,12           1         Pink         4         27         0         1         4         1         4         13         10,11,12                                                                                                    |                                                         |                                                                                                    |
| 1         Pink         5         27         0         1         5         1         5         14         13,14,15           1         Pink         6         27         0         1         6         1         6         15         16,17,18           1         Pink         6         27         0         1         6         1         6         15         16,17,18                                                                                                    |                                                         | Next Launch BCS and click Yes in the pop-up – the Bridgemate Control Software                                                                                                    |
| 1         Pink         7         27         0         1         7         1         7         16         19,20,21           1         Pink         8         27         0         1         8         1         8         17         22,32,4           1         Pink         0         7         0         1         8         1         8         17         22,23,24                                                                                                    | Cycle                                                   | window should open                                                                                                    |
| 1 Pink 9 27 0 1 9 1 9 18 25,26,27                                                                                                    | Ranks Notepad<br>© Scroll                               |                                                                                                    |
|                                                                                                    |                                                         | Both <b>Create Database</b> and <b>Launch BCS</b> can display pop-ups: it is worth reading and                                                                                                    |
|                                                                                                    | PID / EBU Numbers handled<br>BCS uses Player/EBU Tables | understanding the question before clicking Yes/No.                                                                                                    |
|                                                                                                    | Add Visitors to Database                                |                                                                                                    |
|                                                                                                    |                                                         |                                                                                                    |
|                                                                                                    |                                                         |                                                                                                    |
|                                                                                                    |                                                         |                                                                                                    |
|                                                                                                    |                                                         |                                                                                                    |
|                                                                                                    |                                                         |                                                                                                    |
|                                                                                                    | Receive Up To                                           |                                                                                                    |
| Set BCS Create Launch Update Show Show Read Write                                                                                                    | End of Play                                             |                                                                                                    |
| Options Database BCS Movement Ranks Names Names Names                                                                                                    | Results Restart Return                                  |                                                                                                    |
| Bridgemate Control Software is a separate program and opens                                                                                                    | s in a separate                                         | 🖀 Bridgemate® Control Software - c:\EBUScore\Pairs\Manual\Databases\Event7-Feb14-2020.bws - 🗆 🗙                                                                                                    |
| window.                                                                                                    |                                                         | <u>File Session Server Tools Help</u>                                                                                                    |
|                                                                                                    |                                                         | Server information         Value         A         Results         And monitor         Board monitor         Result matrix         ayers           Bridgenale server         Not conne         D         Section         Table         Round         Board         Pair IVS         Pair EW         Declarer         NS/EW         Contract         Result         Lead         Remarks                                                                                                    |
| You do not need to interact directly with the Bridgemate Cont                                                                                                    | rol Software window                                     | System<br>Port<br>Hardware version                                                                                                    |
| but it is useful for monitoring and trouble shooting                                                                                                    |                                                         | Firmware version                                                                                                    |
|                                                                                                    |                                                         | Battery level                                                                                                    |
| The Round Monitor tab shows progress of boards play                                                                                                    | /ed in a round                                          |                                                                                                    |
| <ul> <li>Green number – round complete</li> </ul>                                                                                                    |                                                         | Section Table Upload Status                                                                                                    |
| <ul> <li>Yellow number – all but one board scored</li> </ul>                                                                                                    |                                                         |                                                                                                    |
| <ul> <li>Red number – more than one board to be sco</li> </ul>                                                                                                    | red                                                     | A 3 yes<br>A 5 wes                                                                                                    |
| <ul> <li>Blank – no boards scored</li> </ul>                                                                                                    |                                                         | A 6 yes A yes A ye |
| • The <b>Players</b> tabs shows names/numbers entered in th                                                                                                    | e Bridgemates                                           | A 9 yes A 9                                                                                                    |
| • These red lights will go green when the players activat                                                                                                    | e a Bridgemate                                          |                                                                                                    |
| Results will appear here                                                                                                    | <u> </u>                                                |                                                                                                    |
|                                                                                                    |                                                         |                                                                                                    |
|                                                                                                    |                                                         | <                                                                                                    |
| You can minimize the Bridgemate Control Software window a                                                                                                    | nd go back to the                                       | Filter   Sort                                                                                                    |
| EBUScore Pairs window – back to the Bridgemate (Table Top L                                                                                                    | Jnit) panel.                                            | None  Apply filter                                                                                                    |
|                                                                                                    |                                                         | None  Reset filter                                                                                                    |
|                                                                                                    |                                                         |                                                                                                    |
|                                                                                                    |                                                         | Client: TREY Status: idle Mode: Club                                                                                                    |

| 5. Event 7: West Exe Bridge                                                                                                    | e Club Valentines Pai                                                                                                    | irs 14/02/2020 Session 1                                                                                                    | Section Pink Pai                                                                                                    | irs Neuberg MPs Scoring                 |                                                                                                    | _                                                                                                    |                                                                                                    | During the session you will need to check the names.                                                                                                    |
|----------------------------------------------------------------------------------------------------|----------------------------------------------------------------------------------------------------|----------------------------------------------------------------------------------------------------|----------------------------------------------------------------------------------------------------|-----------------------------------------|----------------------------------------------------------------------------------------------------|----------------------------------------------------------------------------------------------------|----------------------------------------------------------------------------------------------------|----------------------------------------------------------------------------------------------------|
| Session Section                                                                                                    |                                                                                                    | Vis                                                                                                    | itor                                                                                                    | Proper Case                             |                                                                                                    | Robin Barker<br>257                                                                                                    |                                                                                                    |                                                                                                    |
| 1 • Pink                                                                                                    |                                                                                                    | N/G                                                                                                    | b NonMember                                                                                                    | r 🗆 Start Table Order                   | EBU No 4                                                                                                    | 44490                                                                                                    |                                                                                                    | <b>Return</b> from the Bridgemate panel and in the Event Menu, select <b>Player Names</b>                                                                                                    |
| No North                                                                                                    | South                                                                                                    | heck Enabled No East                                                                                                    |                                                                                                    | West                                    |                                                                                                    | Unranked                                                                                                    |                                                                                                    |                                                                                                    |
| 1 Robin Barker                                                                                                    | Dirk Gently                                                                                                    | 10 Arthur D                                                                                                    | )ent                                                                                                    | Ford Prefect                            | Grade M<br>Strat Level A                                                                                     | None<br>A                                                                                                    |                                                                                                    | The names are read into the BCS database and automatically copied here.                                                                                                    |
| 2 Zaphod Beeblebrox                                                                                                    | Tricia McMillia                                                                                                    |                                                                                                    |                                                                                                    | Gwen Burrows                            | Handicap (                                                                                                   | 0                                                                                                    |                                                                                                    | The hames are read into the bes database and automatically copied here.                                                                                                    |
| 3 Frankie Mouse<br>4 Jane Brearley                                                                                                    | Benji Mouse<br>Irene Wakefiel                                                                                                    | d 12 Marvin T<br>d 13 Jonatha                                                                                                    |                                                                                                    | v Laura Bateman                         | Partner (click                                                                                               | (to set)                                                                                                    |                                                                                                    |                                                                                                    |
| 5 Liz Pugh                                                                                                    | Pat Earl                                                                                                    | 14 Mariann                                                                                                    |                                                                                                    | Moira Burns                             | Fname S                                                                                                    | Surname                                                                                                    | EBUNo ^                                                                                                  | <ul> <li>Blank entries are where players entered zero in the Bridgemate</li> </ul>                                                                                                    |
| 6 Thomas Davis                                                                                                    | #440099                                                                                                    | 15 John St                                                                                                    |                                                                                                    | Jim Prince                              | Jo /                                                                                                    | Aldridge                                                                                                    | 41/980                                                                                                   | <ul> <li># indicate mistyped EBU numbers which were not recognised</li> </ul>                                                                                                    |
| 7 Lena Watson<br>8 Helen Lashley                                                                                                    | June Shah<br>Richard Garne                                                                                                    | 16 Frank K<br>r 17 Susie B                                                                                                    |                                                                                                    | Brian Tyson<br>Ian Rumbelow             |                                                                                                    | Allder<br>Allen                                                                                                    | 494929<br>487952                                                                                         | • This name is repeated!                                                                                                    |
| 9 Gill McKenzie                                                                                                    | Jenny Hull                                                                                                    | 18 Jenny H                                                                                                    |                                                                                                    | Robert Walker                           | ıan /                                                                                                    | Allison<br>Android                                                                                                    | 480008<br>900002                                                                                         | · mis name is repeated:                                                                                                    |
|                                                                                                    |                                                                                                    |                                                                                                    |                                                                                                    |                                         | Eve A                                                                                                    | Anstice                                                                                                    | 400876                                                                                                   |                                                                                                    |
|                                                                                                    |                                                                                                    |                                                                                                    |                                                                                                    |                                         |                                                                                                    | Ashton<br>Atherton                                                                                                    | 503905<br>463850                                                                                         | Type the correct names by clicking in the individual box; and click <b>OK</b> . If you have                                                                                                    |
|                                                                                                    |                                                                                                    |                                                                                                    |                                                                                                    |                                         | Sydney A                                                                                                    | Avery<br>Baines                                                                                                    | 110471<br>452072                                                                                         | names repeated there will be a warning.                                                                                                    |
|                                                                                                    |                                                                                                    |                                                                                                    |                                                                                                    |                                         | Derek E                                                                                                    | Ball                                                                                                    | 407533                                                                                                   |                                                                                                    |
|                                                                                                    |                                                                                                    |                                                                                                    |                                                                                                    |                                         |                                                                                                    | Barber<br>Barclay                                                                                                    | 402944<br>406966                                                                                         |                                                                                                    |
|                                                                                                    |                                                                                                    |                                                                                                    |                                                                                                    |                                         | Terry E                                                                                                    | Barker<br>Barker                                                                                                    | 423057<br>44490                                                                                          |                                                                                                    |
|                                                                                                    |                                                                                                    |                                                                                                    |                                                                                                    |                                         |                                                                                                    | Barnes                                                                                                    | 420576                                                                                                   |                                                                                                    |
|                                                                                                    |                                                                                                    |                                                                                                    |                                                                                                    |                                         |                                                                                                    | Bartholom<br>Bateman                                                                                                    | 512932<br>511397                                                                                         | You can send the corrected names back to the Bridgemates – this is optional– see                                                                                                    |
|                                                                                                    |                                                                                                    |                                                                                                    |                                                                                                    |                                         | Susie E                                                                                                    | Batten                                                                                                    | 431355                                                                                                   | Write Names non the next screen.                                                                                                    |
|                                                                                                    |                                                                                                    |                                                                                                    |                                                                                                    |                                         |                                                                                                    | Baxter<br>Bayly                                                                                                    | 64244<br>424427                                                                                          |                                                                                                    |
|                                                                                                    |                                                                                                    | _                                                                                                    |                                                                                                    |                                         | Christine E                                                                                                  | Beattie                                                                                                    | 434052 Y                                                                                                 |                                                                                                    |
|                                                                                                    |                                                                                                    | A-Z order                                                                                                    |                                                                                                    |                                         |                                                                                                    | DEF                                                                                                    |                                                                                                    |                                                                                                    |
|                                                                                                    | Add Import<br>isitors Names                                                                                                    | Print Check<br>Names NBO Nos                                                                                                    | Clear Play<br>Names Data                                                                                                    | yer<br>base Cancel OK                   |                                                                                                    |                                                                                                    | P Q R                                                                                                    |                                                                                                    |
| T layer                                                                                                    | Indines                                                                                                    | Names NDO NOS                                                                                                    | Data                                                                                                    |                                         | S T U                                                                                                    | v w x                                                                                                    | Y Z AII                                                                                                  |                                                                                                    |
|                                                                                                    |                                                                                                    |                                                                                                    |                                                                                                    |                                         |                                                                                                    |                                                                                                    |                                                                                                    |                                                                                                    |
| 5. Event 7: West Exe Bridge                                                                                                    | e Club Valentines Pai                                                                                                    | irs 14/02/2020 Session 1                                                                                                    | Section Pink Pai                                                                                                    | irs Neuberg MPs Scoring                 |                                                                                                    | _                                                                                                    |                                                                                                    | After checking the names,                                                                                                    |
| Table Top Unit Data                                                                                                    | abase                                                                                                    |                                                                                                    |                                                                                                    |                                         |                                                                                                    | Session                                                                                                    | Section                                                                                                  | After checking the names,                                                                                                    |
| Table Top UnitDataBridgemate▼C:\EB                                                                                                    | <b>1base</b><br>BUScore\Pairs\Mar                                                                                                    | ual\Databases\Event                                                                                                    |                                                                                                    | bws                                     | )<br>L                                                                                                    | <mark>1</mark> -                                                                                                    | Section                                                                                                  | After checking the names,<br>go back to <b>Bridgemate Scoring</b> – to continue to receive scores in EBUScore Pairs                                                                                                    |
| Table Top Unit Data         Bridgemate       ▼         C:\EB         Session 1 Rest                                                                                                    | abase<br>BUScore\Pairs\Mar<br>ults                                                                                                    | nual\Databases\Eventi<br>Admin                                                                                                    | /-Feb14-2020.k                                                                                                    | <sup>bws</sup><br>Reports/Names         |                                                                                                    | 1                                                                                                    | Section                                                                                                  | go back to Bridgemate Scoring – to continue to receive scores in EBUScore Pairs                                                                                                    |
| Table Top Unit Data       Bridgemate     ▼       C:\EB       Session 1 Rest       Sess     Section       Rd     E                                                                                                    | abase<br>BUScore\Pairs\Mar<br>ults<br>Exp Rx 5                                                                                                    | ual\Databases\Event                                                                                                    | /-Feb14-2020.t                                                                                                    | <sup>bws</sup><br>Reports/Names         |                                                                                                    | <mark>1</mark> -                                                                                                    | Section                                                                                                  |                                                                                                    |
| Table Top Unit Data       Bridgemate     CLEB       Session 1 Rest       Sess Section Rd       1     Pink       1     Pink                                                                                                    | Base           BUScore\Pairs\Mar           ults           Exp         Rx         5           27         0         1           27         0         1                                                                                                    | nual\Databases\Eventi<br>Admin                                                                                                    | 7-Feb14-2020.t<br>EW Boards<br>10 1,2,3<br>11 4,5,6                                                                                                    | <sup>bws</sup><br>Reports/Names         | Ac                                                                                                    | 1                                                                                                    | Section<br>All ▼<br>Database                                                                             | go back to <b>Bridgemate Scoring</b> – to continue to receive scores in EBUScore Pairs<br>The other (optional) task during the session is to launch the scrolling results.                                                                                                    |
| Session Rd         Pink         1           1         Pink         1         1         1         1         1         1         1         1         Pink         2         1         1         Pink         3         3         3         3         3         3         3         3         3         3         3         3         3         3         3         3         3         3         3         3         3         3         3         3         3         3         3         3         3         3         3         3         3         3         3         3         3         3         3         3         3         3         3         3         3         3         3         3         3         3         3         3         3         3         3         3         3         3         3         3         3         3         3         3         3         3         3         3         3         3         3         3         3         3         3         3         3         3         3         3         3         3         3         3         3         3         3                                                                                                    | Ibase<br>BUScore\Pairs\Mar<br>ults<br>Exp Rx 5<br>27 0 1                                                                                                    | nual\Databases\Eventi<br>Admin                                                                                                    | 7-Feb14-2020.t                                                                                                    | bws<br>Reports/Names<br>: Still In Play | Ac                                                                                                    | idgemate I<br>tive                                                                                                    | Section<br>All ▼<br>Database                                                                             | go back to Bridgemate Scoring – to continue to receive scores in EBUScore Pairs                                                                                                    |
| Session Rd         Pink         1           1         Pink         2         1           1         Pink         3         2           1         Pink         3         2           1         Pink         3         2           1         Pink         3         2           1         Pink         3         2           1         Pink         3         2           1         Pink         3         2           1         Pink         5         2                                                                                                    | abase           BUScore\Pairs\Mar           BUScore\Pairs\Mar           Lts           Exp         Rx           27         0           27         0           27         0           27         0           27         0           27         0           27         0           27         0           27         0           27         0                                                                                                    | nual\Databases\Eventi<br>Admin                                                                                                    | <ul> <li>Feb14-2020.t</li> <li>EW Boards</li> <li>10 1,2,3</li> <li>11 4,5,6</li> <li>12 7,8,9</li> <li>13 10,11,1</li> <li>14 13,14,1</li> </ul>                               | bws<br>Reports/Names<br>: Still In Play | Ac                                                                                                    | idgemate I<br>tive                                                                                                    | Section<br>All ▼<br>Database                                                                             | go back to <b>Bridgemate Scoring</b> – to continue to receive scores in EBUScore Pairs<br>The other (optional) task during the session is to launch the scrolling results.                                                                                                    |
| Session Rd         C           1         Pink         1           1         Pink         1           1         Pink         1           1         Pink         1           1         Pink         1           1         Pink         1           1         Pink         2           1         Pink         3           1         Pink         4           1         Pink         5           1         Pink         6                                                                                                    | Abase           3UScore\Pairs\Mar           ults           Exp         Rx           27         0           27         0           27         0           27         0           27         0           27         0           27         0           27         0           27         0                                                                                                    | nual\Databases\Eventi<br>Admin                                                                                                    | 7-Feb14-2020.t<br>EW Boards<br>10 1,2,3<br>11 4,5,6<br>12 7,8,9                                                                                                    | bws<br>Reports/Names<br>: Still In Play | Ac                                                                                                    | idgemate I<br>tive                                                                                                    | Section<br>All ▼<br>Database                                                                             | <ul> <li>go back to Bridgemate Scoring – to continue to receive scores in EBUScore Pairs</li> <li>The other (optional) task during the session is to launch the scrolling results.</li> <li>Select Bridgemate Scoring and the Reports tab.</li> </ul>                                                                                                    |
| Session Rd         Pink         1           1         Pink         1         1           1         Pink         2         1           1         Pink         3         1           1         Pink         3         1           1         Pink         3         1           1         Pink         5         1           1         Pink         6         1           1         Pink         6         1           1         Pink         6         1           1         Pink         8         2                                                                                                    | Base           3UScore\Pairs\Mar           BUScore\Pairs\Mar           Exp         Rx         \$           27         0         1           27         0         1           27         0         1           27         0         1           27         0         1           27         0         1           27         0         1           27         0         1           27         0         1           27         0         1           27         0         1           27         0         1           27         0         1           27         0         1           27         0         1           27         0         1           27         0         1                                                                                                    | nual\Databases\Eventi<br>Admin                                                                                                    | Z-Feb14-2020.1<br>EW Boards<br>10 1,2,3<br>11 4,5,6<br>12 7,8,9<br>13 10,11,1<br>14 13,14,1<br>15 16,17,1<br>16 19,20,2<br>17 22,23,2                                           | bws Reports/Names<br>s Still In Play    | Lat                                                                                                    | 1 vidgemate I<br>tive<br>test Result                                                                                                    | Section<br>All ▼<br>Database<br>t at:                                                                    | <ul> <li>go back to Bridgemate Scoring – to continue to receive scores in EBUScore Pairs</li> <li>The other (optional) task during the session is to launch the scrolling results.</li> <li>Select Bridgemate Scoring and the Reports tab.</li> <li>Tick Cycle: Ranks</li> </ul>                                                                                                    |
| Session Rd         Pink         1           1         Pink         1         1           1         Pink         2         1           1         Pink         3         1           1         Pink         3         1           1         Pink         3         1           1         Pink         5         1           1         Pink         6         1           1         Pink         6         1           1         Pink         6         1           1         Pink         8         2                                                                                                    | Abase           BUScore\Pairs\Mar           BUScore\Pairs\Mar           Exp         Rx           27         0           27         0           27         0           27         0           27         0           27         0           27         0           27         0           27         0           27         0           27         0           27         0           27         0           27         0           27         0                                                                                                    | Admin           Admin           Sess         Table         Rd         NS           1         1         1         1           2         1         2         1         2           3         1         3         1         3           4         1         4         1         4           5         1         5         1         5           6         1         6         1         7                                                                                                    | Z-Feb14-2020.b       EW     Boards       10     1,2,3       11     4,5,6       12     7,8,9       13     10,11,1       14     13,14,1       15     16,17,1       16     19,20,2 | bws Reports/Names<br>s Still In Play    | Lat                                                                                                    | 1<br>ridgemate I<br>ctive<br>test Result                                                                                                    | Section<br>All ▼<br>Database                                                                             | <ul> <li>go back to Bridgemate Scoring – to continue to receive scores in EBUScore Pairs</li> <li>The other (optional) task during the session is to launch the scrolling results.</li> <li>Select Bridgemate Scoring and the Reports tab.</li> </ul>                                                                                                    |
| Session Rd         Pink         1           1         Pink         1         1           1         Pink         2         1           1         Pink         3         1           1         Pink         3         1           1         Pink         3         1           1         Pink         5         1           1         Pink         6         1           1         Pink         6         1           1         Pink         6         1           1         Pink         8         2                                                                                                    | Base           3UScore\Pairs\Mar           BUScore\Pairs\Mar           Exp         Rx         \$           27         0         1           27         0         1           27         0         1           27         0         1           27         0         1           27         0         1           27         0         1           27         0         1           27         0         1           27         0         1           27         0         1           27         0         1           27         0         1           27         0         1           27         0         1           27         0         1           27         0         1                                                                                                    | Admin           Admin           Sess         Table         Rd         NS           1         1         1         1           2         1         2         1         2           3         1         3         1         3           4         1         4         1         4           5         1         5         1         5           6         1         6         1         7                                                                                                    | Z-Feb14-2020.1<br>EW Boards<br>10 1,2,3<br>11 4,5,6<br>12 7,8,9<br>13 10,11,1<br>14 13,14,1<br>15 16,17,1<br>16 19,20,2<br>17 22,23,2                                           | bws Reports/Names<br>s Still In Play    | Lat                                                                                                    | 1 vidgemate I<br>tive<br>test Result                                                                                                    | Section<br>All<br>Database<br>t at:                                                                      | <ul> <li>go back to Bridgemate Scoring – to continue to receive scores in EBUScore Pairs</li> <li>The other (optional) task during the session is to launch the scrolling results.</li> <li>Select Bridgemate Scoring and the Reports tab.</li> <li>Tick Cycle: Ranks</li> </ul>                                                                                                    |
| Session Rd         Pink         1           1         Pink         1         1           1         Pink         2         1           1         Pink         3         1           1         Pink         3         1           1         Pink         3         1           1         Pink         5         1           1         Pink         6         1           1         Pink         6         1           1         Pink         6         1           1         Pink         8         2                                                                                                    | Base           3UScore\Pairs\Mar           BUScore\Pairs\Mar           Exp         Rx         \$           27         0         1           27         0         1           27         0         1           27         0         1           27         0         1           27         0         1           27         0         1           27         0         1           27         0         1           27         0         1           27         0         1           27         0         1           27         0         1           27         0         1           27         0         1           27         0         1           27         0         1                                                                                                    | Admin           Admin           Sess         Table         Rd         NS           1         1         1         1           2         1         2         1         2           3         1         3         1         3           4         1         4         1         4           5         1         5         1         5           6         1         6         1         7                                                                                                    | Z-Feb14-2020.1<br>EW Boards<br>10 1,2,3<br>11 4,5,6<br>12 7,8,9<br>13 10,11,1<br>14 13,14,1<br>15 16,17,1<br>16 19,20,2<br>17 22,23,2                                           | bws Reports/Names<br>s Still In Play    | Ac<br>Lat                                                                                                    | 1<br>ridgemate I<br>ctive<br>test Result                                                                                                    | Section<br>All<br>Database<br>t at:<br>Notepad<br>© Scroll                                               | <ul> <li>go back to Bridgemate Scoring – to continue to receive scores in EBUScore Pairs</li> <li>The other (optional) task during the session is to launch the scrolling results.</li> <li>Select Bridgemate Scoring and the Reports tab.</li> <li>Tick Cycle: Ranks</li> <li>Select Display: Scroll</li> </ul>                                                                                                    |
| Session Rd         Pink         1           1         Pink         1         1           1         Pink         2         1           1         Pink         3         1           1         Pink         3         1           1         Pink         3         1           1         Pink         5         1           1         Pink         6         1           1         Pink         6         1           1         Pink         6         1           1         Pink         8         2                                                                                                    | Base           3UScore\Pairs\Mar           BUScore\Pairs\Mar           Exp         Rx         \$           27         0         1           27         0         1           27         0         1           27         0         1           27         0         1           27         0         1           27         0         1           27         0         1           27         0         1           27         0         1           27         0         1           27         0         1           27         0         1           27         0         1           27         0         1           27         0         1           27         0         1                                                                                                    | Admin           Admin           Sess         Table         Rd         NS           1         1         1         1           2         1         2         1         2           3         1         3         1         3           4         1         4         1         4           5         1         5         1         5           6         1         6         1         7                                                                                                    | Z-Feb14-2020.1<br>EW Boards<br>10 1,2,3<br>11 4,5,6<br>12 7,8,9<br>13 10,11,1<br>14 13,14,1<br>15 16,17,1<br>16 19,20,2<br>17 22,23,2                                           | bws Reports/Names<br>s Still In Play    | Cy<br>Lat                                                                                                    | 1<br>ridgemate I<br>ctive<br>test Result<br>/cle<br>Ranks                                                                                                    | Section<br>All<br>Database<br>t at:<br>Notepad<br>Scroll<br>Ders handled<br>r/EBU Tables                 | <ul> <li>go back to Bridgemate Scoring – to continue to receive scores in EBUScore Pairs</li> <li>The other (optional) task during the session is to launch the scrolling results.</li> <li>Select Bridgemate Scoring and the Reports tab.</li> <li>Tick Cycle: Ranks</li> <li>Select Display: Scroll</li> <li>Click Show Ranks</li> </ul>                                                                                                    |
| Session Rd         Pink         1           1         Pink         1         1           1         Pink         2         1           1         Pink         3         1           1         Pink         3         1           1         Pink         3         1           1         Pink         5         1           1         Pink         6         1           1         Pink         6         1           1         Pink         6         1           1         Pink         8         2                                                                                                    | Base           3UScore\Pairs\Mar           BUScore\Pairs\Mar           Exp         Rx         \$           27         0         1           27         0         1           27         0         1           27         0         1           27         0         1           27         0         1           27         0         1           27         0         1           27         0         1           27         0         1           27         0         1           27         0         1           27         0         1           27         0         1           27         0         1           27         0         1           27         0         1                                                                                                    | Admin           Admin           Sess         Table         Rd         NS           1         1         1         1           2         1         2         1         2           3         1         3         1         3           4         1         4         1         4           5         1         5         1         5           6         1         6         1         7                                                                                                    | Z-Feb14-2020.1<br>EW Boards<br>10 1,2,3<br>11 4,5,6<br>12 7,8,9<br>13 10,11,1<br>14 13,14,1<br>15 16,17,1<br>16 19,20,2<br>17 22,23,2                                           | bws Reports/Names<br>s Still In Play    | Cy<br>Lat                                                                                                    | 1<br>ridgemate I<br>ctive<br>test Result<br>/cle<br>Ranks                                                                                                    | Section<br>All<br>Database<br>t at:<br>Notepad<br>Scroll<br>Ders handled<br>r/EBU Tables                 | <ul> <li>go back to Bridgemate Scoring – to continue to receive scores in EBUScore Pairs</li> <li>The other (optional) task during the session is to launch the scrolling results.</li> <li>Select Bridgemate Scoring and the Reports tab.</li> <li>Tick Cycle: Ranks</li> <li>Select Display: Scroll</li> </ul>                                                                                                    |
| Session Rd         Pink         1           1         Pink         1         1           1         Pink         2         1           1         Pink         3         1           1         Pink         3         1           1         Pink         3         1           1         Pink         5         1           1         Pink         6         1           1         Pink         6         1           1         Pink         6         1           1         Pink         8         2                                                                                                    | Base           3UScore\Pairs\Mar           BUScore\Pairs\Mar           Exp         Rx         \$           27         0         1           27         0         1           27         0         1           27         0         1           27         0         1           27         0         1           27         0         1           27         0         1           27         0         1           27         0         1           27         0         1           27         0         1           27         0         1           27         0         1           27         0         1           27         0         1           27         0         1                                                                                                    | Admin           Admin           Sess         Table         Rd         NS           1         1         1         1           2         1         2         1         2           3         1         3         1         3           4         1         4         1         4           5         1         5         1         5           6         1         6         1         7                                                                                                    | Z-Feb14-2020.1<br>EW Boards<br>10 1,2,3<br>11 4,5,6<br>12 7,8,9<br>13 10,11,1<br>14 13,14,1<br>15 16,17,1<br>16 19,20,2<br>17 22,23,2                                           | bws Reports/Names<br>s Still In Play    | Cy<br>Lat                                                                                                    | 1<br>ridgemate I<br>ctive<br>test Result<br>/cle<br>Ranks                                                                                                    | Section<br>All<br>Database<br>t at:<br>Notepad<br>Scroll<br>Ders handled<br>r/EBU Tables                 | <ul> <li>go back to Bridgemate Scoring – to continue to receive scores in EBUScore Pairs</li> <li>The other (optional) task during the session is to launch the scrolling results.</li> <li>Select Bridgemate Scoring and the Reports tab.</li> <li>Tick Cycle: Ranks</li> <li>Select Display: Scroll</li> <li>Click Show Ranks</li> <li>A browser window should open with the scrolling results</li> </ul>                                                                                                    |
| Session Rd         Pink         1           1         Pink         1         1           1         Pink         2         1           1         Pink         3         1           1         Pink         3         1           1         Pink         3         1           1         Pink         5         1           1         Pink         6         1           1         Pink         6         1           1         Pink         6         1           1         Pink         8         2                                                                                                    | Base           3UScore\Pairs\Mar           BUScore\Pairs\Mar           Exp         Rx         \$           27         0         1           27         0         1           27         0         1           27         0         1           27         0         1           27         0         1           27         0         1           27         0         1           27         0         1           27         0         1           27         0         1           27         0         1           27         0         1           27         0         1           27         0         1           27         0         1           27         0         1                                                                                                    | Admin           Admin           Sess         Table         Rd         NS           1         1         1         1           2         1         2         1         2           3         1         3         1         3           4         1         4         1         4           5         1         5         1         5           6         1         6         1         7                                                                                                    | Z-Feb14-2020.1<br>EW Boards<br>10 1,2,3<br>11 4,5,6<br>12 7,8,9<br>13 10,11,1<br>14 13,14,1<br>15 16,17,1<br>16 19,20,2<br>17 22,23,2                                           | bws Reports/Names<br>s Still In Play    | Cy<br>Lat                                                                                                    | 1<br>ridgemate I<br>ctive<br>test Result<br>/cle<br>Ranks                                                                                                    | Section<br>All<br>Database<br>t at:<br>Notepad<br>Scroll<br>Ders handled<br>r/EBU Tables                 | <ul> <li>go back to Bridgemate Scoring – to continue to receive scores in EBUScore Pairs</li> <li>The other (optional) task during the session is to launch the scrolling results.</li> <li>Select Bridgemate Scoring and the Reports tab.</li> <li>Tick Cycle: Ranks</li> <li>Select Display: Scroll</li> <li>Click Show Ranks</li> <li>A browser window should open with the scrolling results</li> <li>If available, move the browser window to a second monitor (as part of an</li> </ul>                                                                                                    |
| Session Rd         Pink         1           1         Pink         1         1           1         Pink         2         1           1         Pink         3         1           1         Pink         3         1           1         Pink         3         1           1         Pink         5         1           1         Pink         6         1           1         Pink         6         1           1         Pink         6         1           1         Pink         8         2                                                                                                    | Base           3UScore\Pairs\Mar           BUScore\Pairs\Mar           Exp         Rx         \$           27         0         1           27         0         1           27         0         1           27         0         1           27         0         1           27         0         1           27         0         1           27         0         1           27         0         1           27         0         1           27         0         1           27         0         1           27         0         1           27         0         1           27         0         1           27         0         1           27         0         1                                                                                                    | Admin           Admin           Sess         Table         Rd         NS           1         1         1         1           2         1         2         1         2           3         1         3         1         3           4         1         4         1         4           5         1         5         1         5           6         1         6         1         7                                                                                                    | Z-Feb14-2020.1<br>EW Boards<br>10 1,2,3<br>11 4,5,6<br>12 7,8,9<br>13 10,11,1<br>14 13,14,1<br>15 16,17,1<br>16 19,20,2<br>17 22,23,2                                           | bws Reports/Names<br>s Still In Play    | Cy<br>Lat                                                                                                    | 1<br>ridgemate I<br>ctive<br>test Result<br>/cle<br>Ranks                                                                                                    | Section<br>All<br>Database<br>t at:<br>Notepad<br>Scroll<br>Ders handled<br>r/EBU Tables                 | <ul> <li>go back to Bridgemate Scoring – to continue to receive scores in EBUScore Pairs</li> <li>The other (optional) task during the session is to launch the scrolling results.</li> <li>Select Bridgemate Scoring and the Reports tab.</li> <li>Tick Cycle: Ranks</li> <li>Select Display: Scroll</li> <li>Click Show Ranks</li> <li>A browser window should open with the scrolling results</li> </ul>                                                                                                    |
| Session Rd         Pink         1           1         Pink         1         1           1         Pink         2         1           1         Pink         3         1           1         Pink         3         1           1         Pink         3         1           1         Pink         5         1           1         Pink         6         1           1         Pink         6         1           1         Pink         6         1           1         Pink         8         2                                                                                                    | Base           3UScore\Pairs\Mar           BUScore\Pairs\Mar           Exp         Rx         \$           27         0         1           27         0         1           27         0         1           27         0         1           27         0         1           27         0         1           27         0         1           27         0         1           27         0         1           27         0         1           27         0         1           27         0         1           27         0         1           27         0         1           27         0         1           27         0         1           27         0         1                                                                                                    | Admin           Admin           Sess         Table         Rd         NS           1         1         1         1           2         1         2         1         2           3         1         3         1         3           4         1         4         1         4           5         1         5         1         5           6         1         6         1         7                                                                                                    | Z-Feb14-2020.1<br>EW Boards<br>10 1,2,3<br>11 4,5,6<br>12 7,8,9<br>13 10,11,1<br>14 13,14,1<br>15 16,17,1<br>16 19,20,2<br>17 22,23,2                                           | bws Reports/Names<br>s Still In Play    | Cy<br>Lat                                                                                                    | 1<br>ridgemate I<br>ctive<br>test Result<br>/cle<br>Ranks                                                                                                    | Section<br>All<br>Database<br>t at:<br>Notepad<br>Scroll<br>Ders handled<br>r/EBU Tables                 | <ul> <li>go back to Bridgemate Scoring – to continue to receive scores in EBUScore Pairs</li> <li>The other (optional) task during the session is to launch the scrolling results.</li> <li>Select Bridgemate Scoring and the Reports tab.</li> <li>Tick Cycle: Ranks</li> <li>Select Display: Scroll</li> <li>Click Show Ranks</li> <li>A browser window should open with the scrolling results</li> <li>If available, move the browser window to a second monitor (as part of an</li> </ul>                                                                                                    |
| Session Rd         Pink         1           1         Pink         1         1           1         Pink         2         1           1         Pink         3         1           1         Pink         3         1           1         Pink         3         1           1         Pink         3         1           1         Pink         6         1           1         Pink         6         1           1         Pink         6         1           1         Pink         7         2           1         Pink         8         3                                                                                                    | Base           3UScore\Pairs\Mar           BUScore\Pairs\Mar           Exp         Rx         \$           27         0         1           27         0         1           27         0         1           27         0         1           27         0         1           27         0         1           27         0         1           27         0         1           27         0         1           27         0         1           27         0         1           27         0         1           27         0         1           27         0         1           27         0         1           27         0         1           27         0         1                                                                                                    | Admin           Admin           Sess         Table         Rd         NS           1         1         1         1           2         1         2         1         2           3         1         3         1         3           4         1         4         1         4           5         1         5         1         5           6         1         6         1         7                                                                                                    | Z-Feb14-2020.1<br>EW Boards<br>10 1,2,3<br>11 4,5,6<br>12 7,8,9<br>13 10,11,1<br>14 13,14,1<br>15 16,17,1<br>16 19,20,2<br>17 22,23,2                                           | bws Reports/Names<br>s Still In Play    | Cy<br>Lat                                                                                                    | 1<br>ridgemate I<br>ctive<br>test Result<br>/cle<br>Ranks                                                                                                    | Section<br>All<br>Database<br>t at:<br>Notepad<br>Scroll<br>Ders handled<br>r/EBU Tables                 | <ul> <li>go back to Bridgemate Scoring – to continue to receive scores in EBUScore Pairs</li> <li>The other (optional) task during the session is to launch the scrolling results.</li> <li>Select Bridgemate Scoring and the Reports tab.</li> <li>Tick Cycle: Ranks</li> <li>Select Display: Scroll</li> <li>Click Show Ranks</li> <li>A browser window should open with the scrolling results</li> <li>If available, move the browser window to a second monitor (as part of an extended desktop) and make full screen. (Windows Function Key F11.)</li> </ul>                                                                                                    |
| Session Rd         Pink         1           1         Pink         1         1           1         Pink         2         1           1         Pink         3         1           1         Pink         3         1           1         Pink         3         1           1         Pink         3         1           1         Pink         6         1           1         Pink         6         1           1         Pink         6         1           1         Pink         7         2           1         Pink         8         3                                                                                                    | Base           3UScore\Pairs\Mar           BUScore\Pairs\Mar           Exp         Rx         \$           27         0         1           27         0         1           27         0         1           27         0         1           27         0         1           27         0         1           27         0         1           27         0         1           27         0         1           27         0         1           27         0         1           27         0         1           27         0         1           27         0         1           27         0         1           27         0         1           27         0         1                                                                                                    | Admin           Admin           Sess         Table         Rd         NS           1         1         1         1           2         1         2         1         2           3         1         3         1         3           4         1         4         1         4           5         1         5         1         5           6         1         6         1         7                                                                                                    | Z-Feb14-2020.1<br>EW Boards<br>10 1,2,3<br>11 4,5,6<br>12 7,8,9<br>13 10,11,1<br>14 13,14,1<br>15 16,17,1<br>16 19,20,2<br>17 22,23,2                                           | bws Reports/Names<br>s Still In Play    | Cy<br>Lat                                                                                                    | 1<br>ridgemate I<br>ctive<br>test Result<br>/cle<br>Ranks                                                                                                    | Section<br>All<br>Database<br>t at:<br>Notepad<br>Scroll<br>Ders handled<br>r/EBU Tables                 | <ul> <li>go back to Bridgemate Scoring – to continue to receive scores in EBUScore Pairs</li> <li>The other (optional) task during the session is to launch the scrolling results.</li> <li>Select Bridgemate Scoring and the Reports tab.</li> <li>Tick Cycle: Ranks</li> <li>Select Display: Scroll</li> <li>Click Show Ranks</li> <li>A browser window should open with the scrolling results</li> <li>If available, move the browser window to a second monitor (as part of an</li> </ul>                                                                                                    |
| Session Rd         Pink         1           1         Pink         1         1           1         Pink         2         1           1         Pink         3         1           1         Pink         3         1           1         Pink         3         1           1         Pink         3         1           1         Pink         6         1           1         Pink         6         1           1         Pink         6         1           1         Pink         7         2           1         Pink         8         3                                                                                                    | Base           3UScore\Pairs\Mar           BUScore\Pairs\Mar           Exp         Rx         \$           27         0         1           27         0         1           27         0         1           27         0         1           27         0         1           27         0         1           27         0         1           27         0         1           27         0         1           27         0         1           27         0         1           27         0         1           27         0         1           27         0         1           27         0         1           27         0         1           27         0         1                                                                                                    | Inual/Databases/Evention           Admin         Admin           Sess         Table         Rd         NS           1         1         1         1           2         1         2         1         2           3         1         3         1         3           4         1         4         1         4           5         1         5         1         5           6         1         6         1         6           7         1         7         8         1         8           9         1         9         1         9         1                                                                                                    | Z-Feb14-2020.1<br>EW Boards<br>10 1,2,3<br>11 4,5,6<br>12 7,8,9<br>13 10,11,1<br>14 13,14,1<br>15 16,17,1<br>16 19,20,2<br>17 22,23,2                                           | bws Reports/Names<br>s Still In Play    | Ac<br>Lat                                                                                                    | 1<br>ridgemate I<br>ctive<br>test Result<br>/cle<br>Ranks<br>D / EBU Numb<br>S uses Playe<br>Add Visitors t                                                                                                    | Section<br>All<br>Database<br>t at:<br>Notepad<br>Scroll<br>Ders handled<br>r/EBU Tables                 | <ul> <li>go back to Bridgemate Scoring – to continue to receive scores in EBUScore Pairs</li> <li>The other (optional) task during the session is to launch the scrolling results.</li> <li>Select Bridgemate Scoring and the Reports tab.</li> <li>Tick Cycle: Ranks <ul> <li>Select Display: Scroll</li> <li>Click Show Ranks</li> </ul> </li> <li>A browser window should open with the scrolling results</li> <li>If available, move the browser window to a second monitor (as part of an extended desktop) and make full screen. (Windows Function Key F11.)</li> <li>You can use this tab to monitor the missing scores as the final results come in.</li> </ul>                                                                                       |
| Table Top Unit<br>Bridgemate     Data<br>c:\EB       Session 1 Rest       Session 1 Rest       Session 1 Rest       1       Pink       1       Pink       2       1       Pink       2       1       1       2       2       3       3       4       4       5       5       5       6       6 <td>Abase<br/>3UScore\Pairs\Mar<br/>Exp Rx 5<br/>27 0 1<br/>27 0 1<br/>27</td> <td>Inval/Databases/Evention           Admin         Admin           Sess         Table         Rd         NS           1         1         1         1           2         1         2         1         2           3         1         3         1         3           4         1         4         1         4           5         1         5         1         5           6         1         6         1         6           7         1         7         8         1         8           9         1         9         1         9         1         9           9         1         9         1         9         1         9         1         9         1         9         1         9         1         9         1         9         1         9         1         1         1         1         1         1         1         1         1         1         1         1         1         1         1         1         1         1         1         1         1         1         1         1         1</td> <td>Z-Feb14-2020.1<br/>EW Boards<br/>10 1,2,3<br/>11 4,5,6<br/>12 7,8,9<br/>13 10,11,1<br/>14 13,14,1<br/>15 16,17,1<br/>16 19,20,2<br/>17 22,23,2</td> <td>bws Reports/Names<br/>s Still In Play</td> <td>Cy<br/>Lat</td> <td>1<br/>ridgemate I<br/>ctive<br/>test Result<br/>/cle<br/>Ranks<br/>D / EBU Numb<br/>CS uses Playe<br/>Add Visitors t</td> <td>Section<br/>All<br/>Database<br/>t at:<br/>Notepad<br/>Scroll<br/>Ders handled<br/>r/EBU Tables</td> <td><ul> <li>go back to Bridgemate Scoring – to continue to receive scores in EBUScore Pairs</li> <li>The other (optional) task during the session is to launch the scrolling results.</li> <li>Select Bridgemate Scoring and the Reports tab.</li> <li>Tick Cycle: Ranks <ul> <li>Select Display: Scroll</li> <li>Click Show Ranks</li> </ul> </li> <li>A browser window should open with the scrolling results</li> <li>If available, move the browser window to a second monitor (as part of an extended desktop) and make full screen. (Windows Function Key F11.)</li> <li>You can use this tab to monitor the missing scores as the final results come in.</li> <li>Click Write Names to send the corrected names back to the Bridgemates. There</li> </ul> </td> | Abase<br>3UScore\Pairs\Mar<br>Exp Rx 5<br>27 0 1<br>27 0 1<br>27                                                                                                    | Inval/Databases/Evention           Admin         Admin           Sess         Table         Rd         NS           1         1         1         1           2         1         2         1         2           3         1         3         1         3           4         1         4         1         4           5         1         5         1         5           6         1         6         1         6           7         1         7         8         1         8           9         1         9         1         9         1         9           9         1         9         1         9         1         9         1         9         1         9         1         9         1         9         1         9         1         9         1         1         1         1         1         1         1         1         1         1         1         1         1         1         1         1         1         1         1         1         1         1         1         1         1                                                                                                    | Z-Feb14-2020.1<br>EW Boards<br>10 1,2,3<br>11 4,5,6<br>12 7,8,9<br>13 10,11,1<br>14 13,14,1<br>15 16,17,1<br>16 19,20,2<br>17 22,23,2                                           | bws Reports/Names<br>s Still In Play    | Cy<br>Lat                                                                                                    | 1<br>ridgemate I<br>ctive<br>test Result<br>/cle<br>Ranks<br>D / EBU Numb<br>CS uses Playe<br>Add Visitors t                                                                                                    | Section<br>All<br>Database<br>t at:<br>Notepad<br>Scroll<br>Ders handled<br>r/EBU Tables                 | <ul> <li>go back to Bridgemate Scoring – to continue to receive scores in EBUScore Pairs</li> <li>The other (optional) task during the session is to launch the scrolling results.</li> <li>Select Bridgemate Scoring and the Reports tab.</li> <li>Tick Cycle: Ranks <ul> <li>Select Display: Scroll</li> <li>Click Show Ranks</li> </ul> </li> <li>A browser window should open with the scrolling results</li> <li>If available, move the browser window to a second monitor (as part of an extended desktop) and make full screen. (Windows Function Key F11.)</li> <li>You can use this tab to monitor the missing scores as the final results come in.</li> <li>Click Write Names to send the corrected names back to the Bridgemates. There</li> </ul> |
| Table Top Unit<br>Bridgemate     Data<br>c:\EB       Session 1 Rest       Session 1 Rest       Session 1 Rest       1       Pink       1       Pink       2       1       Pink       2       1       1       2       2       3       3       4       4       5       5       5       6       6 <td>Base           3UScore\Pairs\Mar           BUScore\Pairs\Mar           Exp         Rx         \$           27         0         1           27         0         1           27         0         1           27         0         1           27         0         1           27         0         1           27         0         1           27         0         1           27         0         1           27         0         1           27         0         1           27         0         1           27         0         1           27         0         1           27         0         1           27         0         1           27         0         1</td> <td>Nual\Databases\Evention           Admin           Sess         Table         Rd         NS           1         1         1         1           2         1         2         1         2           3         1         3         1         3           4         1         4         1         4           5         1         5         1         5           6         1         6         1         6           7         1         7         8         1         9           9         1         9         1         9         1         9           10         1         1         1         1         1         1         1         1         1         1         1         1         1         1         1         1         1         1         1         1         1         1         1         1         1         1         1         1         1         1         1         1         1         1         1         1         1         1         1         1         1         1         1         1         <td< td=""><td>*Feb14-2020.t</td><td>bws Reports/Names<br/>s Still In Play</td><td>Cy<br/>F<br/>PIE<br/>BC<br/>V<br/>Receive U<br/>End of PI</td><td>1 vidgemate I<br/>ctive<br/>test Result<br/>/cle<br/>Ranks<br/>D / EBU Numb<br/>25 uses Playe<br/>Add Visitors t</td><td>Section<br/>All<br/>Database<br/>t at:<br/>Notepad<br/>Scroll<br/>Ders handled<br/>tr/EBU Tables<br/>to Database</td><td><ul> <li>go back to Bridgemate Scoring – to continue to receive scores in EBUScore Pairs</li> <li>The other (optional) task during the session is to launch the scrolling results.</li> <li>Select Bridgemate Scoring and the Reports tab.</li> <li>Tick Cycle: Ranks <ul> <li>Select Display: Scroll</li> <li>Click Show Ranks</li> </ul> </li> <li>A browser window should open with the scrolling results</li> <li>If available, move the browser window to a second monitor (as part of an extended desktop) and make full screen. (Windows Function Key F11.)</li> <li>You can use this tab to monitor the missing scores as the final results come in.</li> </ul> </td></td<></td>                                                                                                    | Base           3UScore\Pairs\Mar           BUScore\Pairs\Mar           Exp         Rx         \$           27         0         1           27         0         1           27         0         1           27         0         1           27         0         1           27         0         1           27         0         1           27         0         1           27         0         1           27         0         1           27         0         1           27         0         1           27         0         1           27         0         1           27         0         1           27         0         1           27         0         1                                                                                                    | Nual\Databases\Evention           Admin           Sess         Table         Rd         NS           1         1         1         1           2         1         2         1         2           3         1         3         1         3           4         1         4         1         4           5         1         5         1         5           6         1         6         1         6           7         1         7         8         1         9           9         1         9         1         9         1         9           10         1         1         1         1         1         1         1         1         1         1         1         1         1         1         1         1         1         1         1         1         1         1         1         1         1         1         1         1         1         1         1         1         1         1         1         1         1         1         1         1         1         1         1         1 <td< td=""><td>*Feb14-2020.t</td><td>bws Reports/Names<br/>s Still In Play</td><td>Cy<br/>F<br/>PIE<br/>BC<br/>V<br/>Receive U<br/>End of PI</td><td>1 vidgemate I<br/>ctive<br/>test Result<br/>/cle<br/>Ranks<br/>D / EBU Numb<br/>25 uses Playe<br/>Add Visitors t</td><td>Section<br/>All<br/>Database<br/>t at:<br/>Notepad<br/>Scroll<br/>Ders handled<br/>tr/EBU Tables<br/>to Database</td><td><ul> <li>go back to Bridgemate Scoring – to continue to receive scores in EBUScore Pairs</li> <li>The other (optional) task during the session is to launch the scrolling results.</li> <li>Select Bridgemate Scoring and the Reports tab.</li> <li>Tick Cycle: Ranks <ul> <li>Select Display: Scroll</li> <li>Click Show Ranks</li> </ul> </li> <li>A browser window should open with the scrolling results</li> <li>If available, move the browser window to a second monitor (as part of an extended desktop) and make full screen. (Windows Function Key F11.)</li> <li>You can use this tab to monitor the missing scores as the final results come in.</li> </ul> </td></td<> | *Feb14-2020.t                                                                                                    | bws Reports/Names<br>s Still In Play    | Cy<br>F<br>PIE<br>BC<br>V<br>Receive U<br>End of PI                                                          | 1 vidgemate I<br>ctive<br>test Result<br>/cle<br>Ranks<br>D / EBU Numb<br>25 uses Playe<br>Add Visitors t                                                                                                    | Section<br>All<br>Database<br>t at:<br>Notepad<br>Scroll<br>Ders handled<br>tr/EBU Tables<br>to Database | <ul> <li>go back to Bridgemate Scoring – to continue to receive scores in EBUScore Pairs</li> <li>The other (optional) task during the session is to launch the scrolling results.</li> <li>Select Bridgemate Scoring and the Reports tab.</li> <li>Tick Cycle: Ranks <ul> <li>Select Display: Scroll</li> <li>Click Show Ranks</li> </ul> </li> <li>A browser window should open with the scrolling results</li> <li>If available, move the browser window to a second monitor (as part of an extended desktop) and make full screen. (Windows Function Key F11.)</li> <li>You can use this tab to monitor the missing scores as the final results come in.</li> </ul>                                                                                       |
| Table Top Unit       Data         Bridgemate <ul> <li>c.VEB</li> </ul> Session 1 Rest         Session 1 Pink         1         Pink         1         Pink         1         Pink         1         Pink         1         Pink         1         Pink         1         Pink         1         Pink         1         Pink         1         Pink         1         Pink         1         Pink         2         1         Pink         2         1         Pink         2         1         Pink         2         1         Pink         2         1         1         1         1         1         1         1         1         1         1                                                                                                    | Abase           3UScore \Pairs \Mar           BUScore \Pairs \Mar           Exp         Rx         \$           27         0         1           27         0         1           27         0         1           27         0         1           27         0         1           27         0         1           27         0         1           27         0         1           27         0         1           27         0         1           27         0         1           27         0         1           27         0         1           27         0         1           27         0         1           27         0         1           27         0         1           27         0         1           27         0         1           27         0         1           27         0         1           27         0         1           27         0         1           28 <td< td=""><td>Inval/Databases/Evention           Admin         Admin           Sess         Table         Rd         NS           1         1         1         1           2         1         2         1         2           3         1         3         1         3           4         1         4         1         4           5         1         5         1         5           6         1         6         1         6           7         1         7         8         1         8           9         1         9         1         9         1         9           9         1         9         1         9         1         9         1         9         1         9         1         9         1         9         1         9         1         9         1         1         1         1         1         1         1         1         1         1         1         1         1         1         1         1         1         1         1         1         1         1         1         1         1</td><td>*Feb14-2020.t</td><td>bws Reports/Names Still In Play</td><td>Cy<br/>Cy<br/>FIL<br/>BC<br/>Cy<br/>FIL<br/>BC<br/>FIL<br/>BC<br/>Receive U<br/>End of PIL<br/>End of PIL<br/>End of PIL</td><td>1<br/>ridgemate I<br/>ctive<br/>test Result<br/>vcle<br/>Ranks<br/>D / EBU Numb<br/>D / EBU Numb<br/>D / EBU Numb<br/>C / EBU Numb<br/>C / EBU NU<br/>C / EBU NU<br/>C / EBU N</td><td>Section<br/>All<br/>Database<br/>t at:</td><td><ul> <li>go back to Bridgemate Scoring – to continue to receive scores in EBUScore Pairs</li> <li>The other (optional) task during the session is to launch the scrolling results.</li> <li>Select Bridgemate Scoring and the Reports tab.</li> <li>Tick Cycle: Ranks <ul> <li>Select Display: Scroll</li> <li>Click Show Ranks</li> </ul> </li> <li>A browser window should open with the scrolling results</li> <li>If available, move the browser window to a second monitor (as part of an extended desktop) and make full screen. (Windows Function Key F11.)</li> <li>You can use this tab to monitor the missing scores as the final results come in.</li> <li>Click Write Names to send the corrected names back to the Bridgemates. There</li> </ul> </td></td<> | Inval/Databases/Evention           Admin         Admin           Sess         Table         Rd         NS           1         1         1         1           2         1         2         1         2           3         1         3         1         3           4         1         4         1         4           5         1         5         1         5           6         1         6         1         6           7         1         7         8         1         8           9         1         9         1         9         1         9           9         1         9         1         9         1         9         1         9         1         9         1         9         1         9         1         9         1         9         1         1         1         1         1         1         1         1         1         1         1         1         1         1         1         1         1         1         1         1         1         1         1         1         1                                                                                                    | *Feb14-2020.t                                                                                                    | bws Reports/Names Still In Play         | Cy<br>Cy<br>FIL<br>BC<br>Cy<br>FIL<br>BC<br>FIL<br>BC<br>Receive U<br>End of PIL<br>End of PIL<br>End of PIL | 1<br>ridgemate I<br>ctive<br>test Result<br>vcle<br>Ranks<br>D / EBU Numb<br>D / EBU Numb<br>D / EBU Numb<br>C / EBU Numb<br>C / EBU NU<br>C / EBU NU<br>C / EBU N | Section<br>All<br>Database<br>t at:                                                                      | <ul> <li>go back to Bridgemate Scoring – to continue to receive scores in EBUScore Pairs</li> <li>The other (optional) task during the session is to launch the scrolling results.</li> <li>Select Bridgemate Scoring and the Reports tab.</li> <li>Tick Cycle: Ranks <ul> <li>Select Display: Scroll</li> <li>Click Show Ranks</li> </ul> </li> <li>A browser window should open with the scrolling results</li> <li>If available, move the browser window to a second monitor (as part of an extended desktop) and make full screen. (Windows Function Key F11.)</li> <li>You can use this tab to monitor the missing scores as the final results come in.</li> <li>Click Write Names to send the corrected names back to the Bridgemates. There</li> </ul> |

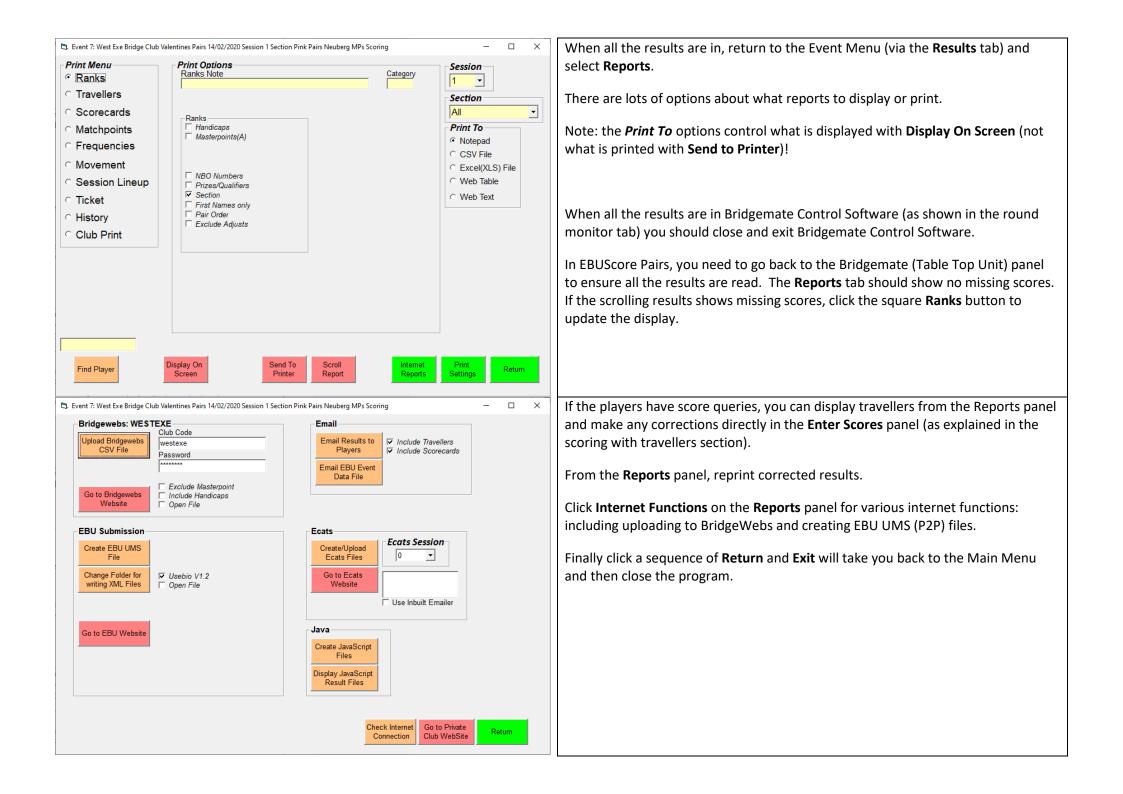

# 4 Pairs events with two (or more) sections

| C3. Event History                                |                      |            |             |          |          |                  |                    | - 0                | ×       | You have seventeen tables for the March Madness Pairs and decide to play this as              |
|--------------------------------------------------|----------------------|------------|-------------|----------|----------|------------------|--------------------|--------------------|---------|-----------------------------------------------------------------------------------------------|
| Click Col Hdr to sort                            | Pre                  | ess F9 for | r Help      |          |          |                  |                    | Default Date       | Order   |                                                                                               |
| No Event Name                                    | Date                 | Session    | Section     |          |          |                  |                    | g Upl Components   |         | two sections, both playing 27 boards, scored across the field.                                |
| 1 Monday Pairs                                   | 23/03/20             |            | Green       | 12½      | 13       | 1 - 26           | S Pairs            |                    |         |                                                                                               |
| 2 Tuesday County Pairs<br>3 Tuesday County Pairs | 24/03/20<br>24/03/20 |            | Red<br>Blue | 8        | 8        | 1 - 24<br>1 - 24 | S Pairs<br>H Pairs |                    |         | Set up the first 8-table section as in Getting Started above, with a section colour           |
| 4 Tuesday County Pairs                           | 24/03/20             |            | Multi       | 17       | 0        | 24               | Pairs              | 23                 |         | Set up the mist 8-table section as in Getting started above, with a section colour            |
| 5 Improvers Pairs                                | 25/03/20             |            | Yellow      | 4        | 6        | 1 - 18           | H Pairs            |                    |         | and the movement a Hesitation Mitchell.                                                       |
| 6 Miles Birthday Pairs                           | 10/01/20             |            | Green       | 9        | 9        | 1 - 27           | S Pairs            |                    |         |                                                                                               |
| 7 Valentines Pairs<br>8 March Madness Pairs      | 14/02/20             | 1          | Pink<br>Red | 9        | 9        | 1-27             | S Pairs            |                    |         |                                                                                               |
| 9 March Madness Pairs                            | 31/03/20             | 1          | Blue        | 8        | 9        | 1-27             | S Pairs<br>S Pairs |                    |         | Then <b>Exit</b> the Event Menu to return to the Event History.                               |
|                                                  |                      |            |             |          |          |                  |                    |                    |         |                                                                                               |
|                                                  |                      |            |             |          |          |                  |                    |                    |         |                                                                                               |
|                                                  |                      |            |             |          |          |                  |                    |                    |         | Set up the other 9-table section, with a different section colour and the movement            |
|                                                  |                      |            |             |          |          |                  |                    |                    |         | as before.                                                                                    |
|                                                  |                      |            |             |          |          |                  |                    |                    |         | as before.                                                                                    |
|                                                  |                      |            |             |          |          |                  |                    |                    |         |                                                                                               |
|                                                  |                      |            |             |          |          |                  |                    |                    |         | Again <b>Exit</b> the Event Menu to return to the Event History.                              |
|                                                  |                      |            |             |          |          |                  |                    |                    |         | Again <b>exit</b> the Event Mend to return to the Event History.                              |
|                                                  |                      |            |             |          |          |                  |                    |                    |         |                                                                                               |
|                                                  |                      |            |             |          |          |                  |                    |                    |         | Select both events (click on one then shift-click on the other) as shown; and click           |
|                                                  |                      |            |             |          |          |                  |                    |                    |         |                                                                                               |
|                                                  |                      |            |             |          |          |                  |                    |                    |         | <b>Merge Sections</b> . (There are couple of pop-up dialogues.)                               |
|                                                  |                      |            |             |          |          |                  |                    |                    |         |                                                                                               |
|                                                  |                      |            |             |          |          |                  |                    |                    |         |                                                                                               |
|                                                  |                      |            |             |          |          |                  |                    |                    |         | <ul> <li>This creates a new event with section Multi</li> </ul>                               |
|                                                  |                      |            |             |          |          |                  |                    |                    |         |                                                                                               |
|                                                  |                      |            |             |          |          |                  |                    |                    |         |                                                                                               |
| <                                                |                      |            |             |          |          |                  |                    |                    | >       |                                                                                               |
| To select consecutive eve                        | ents click fi        | Irst - shi | ft - cl     | ick last |          |                  |                    |                    |         |                                                                                               |
| Create New Retrieve                              | Delete               |            | mpress      |          | nport    |                  | /lerge             |                    | turn to |                                                                                               |
| Event Event                                      | Event                | Ev         | ent List    | Ecat     | ts Event | S                | ections            | Sessions List Main | n Menu  |                                                                                               |
|                                                  |                      |            |             |          |          |                  |                    |                    |         | Select the new multi-section and click Retrieve Event                                         |
|                                                  |                      |            |             |          |          |                  |                    |                    |         |                                                                                               |
| 5. Event History                                 |                      |            |             |          |          |                  |                    |                    | x c     |                                                                                               |
| Click Col Hdr to sort                            | P                    | ress F9 fo | or Help     |          |          |                  |                    | 🗌 Default Dat      | e Order | This takes you to the Event Menu for the combined event, with the same options                |
| No Event Name                                    | Date                 | Session    | Section     | n Tables | Rounds   | Brds             | Mv Scorie          | g Upl Components   |         |                                                                                               |
| 1 Monday Pairs                                   | 23/03/2              |            | Green       | 12½      | 13       | 1 - 26           |                    |                    |         | as before. From this menu you can control the whole event.                                    |
| 2 Tuesday County Pairs                           | 24/03/2<br>24/03/2   |            | Red<br>Blue | 8        | 8        | 1-24             | 9 Pairs<br>H Pairs |                    |         |                                                                                               |
| 3 Tuesday County Pairs<br>4 Tuesday County Pairs | 24/03/2              |            | Multi       | 17       | 8        | 1-20             | Pairs<br>Pairs     | 23                 |         |                                                                                               |
| 5 Improvers Pairs                                | 25/03/2              |            | Yellow      | 4        | 6        | 1 - 18           | H Pairs            | 20                 |         | If you are using travellers, you enter the names and scores as before.                        |
| 6 Miles Birthday Pairs                           | 10/01/2              |            | Green       | 9        | 8        | 1 - 27           | S Pairs            |                    |         |                                                                                               |
| 7 Valentines Pairs<br>8 March Madness Pairs      | 14/02/2<br>31/03/2   |            | Pink<br>Red | 9        | 9        | 1 - 27           | S Pairs<br>S Pairs |                    |         |                                                                                               |
| 9 March Madness Pairs                            | 31/03/2              |            | Blue        | 9        | 9        | 1-27             | S Pairs            |                    |         | Both the <b>Player Names</b> panel and the <b>Enter Scores</b> panel have separate tables for |
| 10 March Madness Pairs                           | 31/03/2              |            | Multi       | 17       |          | 27               | Pairs              | 8 9                |         | each section for the names/scores to be entered separately. The panels have a                 |
|                                                  |                      |            |             |          |          |                  |                    |                    |         |                                                                                               |
|                                                  |                      |            |             |          |          |                  |                    |                    |         | Section box: you use this pull-down menu to change section.                                   |
|                                                  |                      |            |             |          |          |                  |                    |                    |         |                                                                                               |
|                                                  |                      |            |             |          |          |                  |                    |                    |         |                                                                                               |
|                                                  |                      |            |             |          |          |                  |                    |                    |         |                                                                                               |
|                                                  |                      |            |             |          |          |                  |                    |                    |         |                                                                                               |
|                                                  |                      |            |             |          |          |                  |                    |                    |         |                                                                                               |
|                                                  |                      |            |             |          |          |                  |                    |                    |         |                                                                                               |
|                                                  |                      |            |             |          |          |                  |                    |                    |         |                                                                                               |
|                                                  |                      |            |             |          |          |                  |                    |                    |         |                                                                                               |
|                                                  |                      |            |             |          |          |                  |                    |                    |         |                                                                                               |
|                                                  |                      |            |             |          |          |                  |                    |                    |         |                                                                                               |
|                                                  |                      |            |             |          |          |                  |                    |                    |         |                                                                                               |
|                                                  |                      |            |             |          |          |                  |                    |                    |         |                                                                                               |
|                                                  |                      |            |             |          |          |                  |                    |                    |         |                                                                                               |
|                                                  |                      |            |             |          |          |                  |                    |                    |         |                                                                                               |
| <                                                |                      |            |             |          |          |                  |                    |                    | >       |                                                                                               |

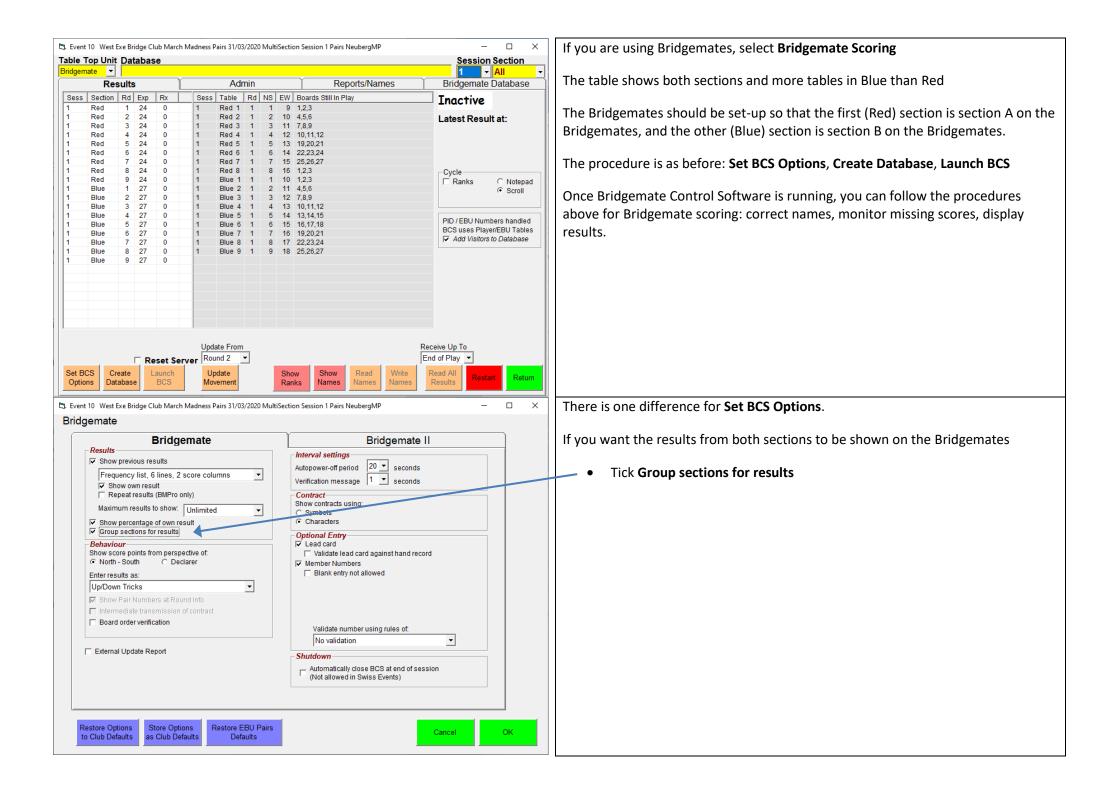

| 🖏 Event History                                                                                                    | – 🗆 X                                                                                                    | This process with multiple sections can also be used when there are two                                                     |
|----------------------------------------------------------------------------------------------------|----------------------------------------------------------------------------------------------------|----------------------------------------------------------------------------------------------------|
| Click Col Hdr to sort Press F9 for Help                                                                                                    | Default Date Order                                                                                                    |                                                                                                    |
|                                                                                                    | ables Rounds Brds Mv Scoring Upl Components                                                                                                    | independent events that both want to be scored on Bridgemates from the same                                                 |
|                                                                                                    | 12½ 13 1-26 S Pairs<br>8 8 1-24 S Pairs                                                                                                    | computer.                                                                                                    |
| 3 Tuesday County Pairs 24/03/20 1 Blue                                                                                                    | 9 8 1-24 H Pairs                                                                                                    |                                                                                                    |
| 4 Tuesday County Pairs 24/03/20 1 Multi<br>5 Improvers Pairs 25/03/20 1 Yellow                                                                    | 17 24 Pairs 23<br>4 6 1-18 H Pairs                                                                                                    | On Wednesdays, there is open pairs and beginners' pairs. Set up the events for                                              |
| 6 Miles Birthday Pairs 10/01/20 1 Green                                                                                                    | 9 9 1-27 S Pairs                                                                                                    |                                                                                                    |
| 7         Valentines Pairs         14/02/20         1         Pink           8         March Madness Pairs         31/03/20         1         Red | 9 9 1-27 S Pairs<br>8 9 1-27 S Pairs                                                                                                    | each with different event names and different section names/colours. Merge                                                  |
| 9 March Madness Pairs 31/03/20 1 Blue                                                                                                    | 9 9 1-27 S Pairs                                                                                                    | sections and retrieve the combined 'Multi' event.                                                                           |
|                                                                                                    | 17 27 Pairs 89<br>7 8 1-24 H Pairs                                                                                                    |                                                                                                    |
| 12 Beginners Pairs (Wed) 01/04/20 1 Black                                                                                                    | 5 8 1-16 H Pairs                                                                                                    | You can then run both events from the combined event as if they were different                                              |
| 13 Wednesday Open Pairs 01/04/20 1 Multi                                                                                                    | 12 24 Pairs 11 12                                                                                                    |                                                                                                    |
|                                                                                                    |                                                                                                    | sections of the same event.                                                                                                 |
|                                                                                                    |                                                                                                    |                                                                                                    |
|                                                                                                    |                                                                                                    | 0                                                                                                    |
|                                                                                                    |                                                                                                    |                                                                                                    |
|                                                                                                    |                                                                                                    |                                                                                                    |
|                                                                                                    |                                                                                                    |                                                                                                    |
|                                                                                                    |                                                                                                    |                                                                                                    |
|                                                                                                    |                                                                                                    |                                                                                                    |
|                                                                                                    |                                                                                                    |                                                                                                    |
|                                                                                                    |                                                                                                    |                                                                                                    |
|                                                                                                    |                                                                                                    |                                                                                                    |
|                                                                                                    | >                                                                                                    |                                                                                                    |
| To select consecutive events click first - shift - click Create New Retrieve Delete Compress                                                      | Import Merge Combine Print Event Return to                                                                                                    |                                                                                                    |
| Event Event Event Event List                                                                                                    | Ecats Event Sections Sessions List Main Menu                                                                                                    |                                                                                                    |
| 🛱 Event 13 West Exe Bridge Club Wednesday Open Pairs 01/04/2020 Multi                                                                             | tiSection Session 1 Pairs NeubergMP – 🗆 🗙                                                                                                    | There are a few differences to the process, so that the two events are scored                                               |
| Club/Event Details                                                                                                    | Scoring                                                                                                    | separately.                                                                                                    |
|                                                                                                    |                                                                                                    |                                                                                                    |
| Scoring Method                                                                                                    |                                                                                                    | In the combined event Event Datails, and the Cooking take                                                                   |
|                                                                                                    | Simple Matchpoints (NOT Neuberg)                                                                                                    | <ul> <li>In the combined event, Event Details, and the Scoring tab:</li> </ul>                                              |
|                                                                                                    | Neuberg takes proper account of board played different number of times<br>to give a fairer result                                                                                                    | O Tick 'In Section' Scoring                                                                                                 |
| Butler Drops                                                                                                    | to give a randi reduit                                                                                                    | This ensures that the events are matchpointed separately                                                                    |
| Name (Na Danasa ( Oscara )                                                                                                    | MultiSection Mitchell                                                                                                    |                                                                                                    |
| It is recommended you drop 1 score at each                                                                                                    | MultiSections are normally one winner events. Set this to combine two                                                                                                    | and the ranking displays show the two events separately.                                                                    |
| end for boards with up to 10 results, 2 up to<br>25 results and 3 from each end for more                                                          | Mitchells (playing the same boards) to produce separate NS and EW<br>winners                                                                                                    | <ul> <li>DO NOT tick Group sections for results in Set BCS Options</li> </ul>                                               |
|                                                                                                    |                                                                                                    |                                                                                                    |
|                                                                                                    | Factor XImps/Butlers on boards played     Factor Butler/Ximp totals for playing different number of boards.                                                                                                    | For the final ranking list printout and for the internet functions (e.g. BridgeWebs                                         |
| Max Cap Min Cap                                                                                                    |                                                                                                    |                                                                                                    |
|                                                                                                    | Image: Image: Image | and UMS) you will need to                                                                                                   |
| Scoring. The Caps are the Max and Min Imps                                                                                                    | Scoring is normally "Across The Field". If you have combined unrelated                                                                                                    |                                                                                                    |
| values attainable in a single match.                                                                                                    | events (usually to share the same Bridge Unit Server), you can set "In<br>Section" Scoring to get the separate Section Reports during play. This is                                                                                                    | Exit the combined event, and return to the Event History                                                                    |
|                                                                                                    | really only applicable to single session events.                                                                                                    | <ul> <li>Select the first event, and Retrieve Event</li> </ul>                                                              |
| Preset Handicap Files                                                                                                    |                                                                                                    |                                                                                                    |
|                                                                                                    | Preset Butler Datums     Use 'Set Fixed Butler Datums' to do preset values                                                                                                    | <ul> <li>In the Event Menu for the single event, select Reports</li> </ul>                                                  |
| Retrieve Preset Handicap File for handicapping event                                                                                              |                                                                                                    |                                                                                                    |
|                                                                                                    | · · · · · · · · · · · · · · · · · · ·                                                                                                    | <ul> <li>Display/print the necessary reports and Internet Functions</li> </ul>                                              |
|                                                                                                    | Set Fixed                                                                                                    | Display/print the necessary reports and Internet Functions     Deture (Evit the first event to return to the Event History) |
|                                                                                                    | · · · · · · · · · · · · · · · · · · ·                                                                                                    | Return/Exit the first event to return to the Event History                                                                  |
|                                                                                                    | Set Fixed                                                                                                    |                                                                                                    |
| Store as Club Restore Club Masterpoints                                                                                                    | Set Fixed                                                                                                    | Return/Exit the first event to return to the Event History                                                                  |

# 5 Pairs events with two (or more) sessions

| Event 16: West Exe Bridge Club St Thomas Championship Pairs 04/04/2020 Session 2 Section Blue Pairs Neuberg MPs (InSection) Scoring – 🗌 🗙 |                                                                                                    |                                     |                                                                                                    |                               | This is where it gets complicated!                                                                                                    |  |  |
|----------------------------------------------------------------------------------------------------|----------------------------------------------------------------------------------------------------|-------------------------------------|----------------------------------------------------------------------------------------------------|-------------------------------|----------------------------------------------------------------------------------------------------|--|--|
| Club/Ev                                                                                                    | ent Details                                                                                                    |                                     |                                                                                                    | Scoring                       |                                                                                                    |  |  |
| Club Details                                                                                                    |                                                                                                    |                                     | BridgeWe                                                                                                    | bs                            | The typical scenario is a one-day, two-session pairs event, where the pairs play                                                                                                    |  |  |
| Country (NBO)* England                                                                                                    |                                                                                                    | -                                   | Club Code                                                                                                    |                               | different opponents and play in different sections in the two sessions.                                                                                                    |  |  |
| Club Name* West Exe Brid                                                                                                    | dae Club                                                                                                    |                                     | westexe                                                                                                    |                               | unreferit opponents and play in unreferit sections in the two sessions.                                                                                                    |  |  |
|                                                                                                    | -                                                                                                    | 1                                   | Password                                                                                                    |                               |                                                                                                    |  |  |
| Club Number 444905                                                                                                    | Club Lookup                                                                                                    |                                     | ******                                                                                                    |                               | It may be possible to set-up the movements for both sessions in advance and                                                                                                    |  |  |
| Contact Name Robin Barker                                                                                                    |                                                                                                    |                                     |                                                                                                    |                               |                                                                                                    |  |  |
| Contact Phone* 01296 317223                                                                                                    |                                                                                                    |                                     |                                                                                                    |                               | create a multi-section multi-session event and run everything from the combine                                                                                                    |  |  |
| Contact Email scorer@weste                                                                                                    | xe.bridge.org.uk                                                                                                    |                                     | -                                                                                                    |                               | event. But sometimes you have to set-up and run session one while deciding or                                                                                                    |  |  |
| Web Site                                                                                                    |                                                                                                    |                                     | -                                                                                                    |                               |                                                                                                    |  |  |
| Event Details                                                                                                    |                                                                                                    |                                     | ECATS 4-                                                                                                    | Digit Session Number*         | the set-up for session two.                                                                                                    |  |  |
| Event Name St Thomas Ch                                                                                                    | ampionship Pairs                                                                                                    |                                     |                                                                                                    | <u> </u>                      |                                                                                                    |  |  |
|                                                                                                    | Saturday -                                                                                                    |                                     |                                                                                                    |                               | In practice, you will peed to change between different events from the event                                                                                                    |  |  |
|                                                                                                    | · _                                                                                                    |                                     | Asterisked R                                                                                                   | ed Items compulsory for Ecats | In practice, you will need to change between different events from the event                                                                                                    |  |  |
| Session 2 12                                                                                                    | <                                                                                                    |                                     | -                                                                                                    |                               | menu while the sessions are running. The important point is to always interact                                                                                                    |  |  |
| Section                                                                                                    |                                                                                                    |                                     | _                                                                                                    |                               |                                                                                                    |  |  |
| Director Colin                                                                                                    |                                                                                                    |                                     | _                                                                                                    |                               | with the Bridgemate Control Software from the event which launched BCS.                                                                                                    |  |  |
| Scorer Robin                                                                                                    |                                                                                                    |                                     |                                                                                                    |                               | DO NOT select Bridgemate Scoring in any other event while the Bridgemates are                                                                                                    |  |  |
| EBU Charge Code 10 Normal                                                                                                    | P2P Session                                                                                                    | -                                   | ·                                                                                                    |                               |                                                                                                    |  |  |
|                                                                                                    |                                                                                                    |                                     |                                                                                                    |                               | live.                                                                                                    |  |  |
| 1 Monday Pairs<br>2 Tuesday County Pairs                                                                                                  | Press         F9         for         HeII           Date         Session         Section           23/03/20         1         Green           24/03/20         1         Red | on Tables Rounds<br>n 12½ 13<br>8 8 | Brds         Mv         Scor           1 - 26         S         Pairs           1 - 24         S         Pairs |                               | <ul> <li>This example has 14 tables and two 26-board sessions. In the first session, all the tables are in one section (Red). In the second session, there are two 7-table sections (Red and Blue).</li> </ul> |  |  |
| 3 Tuesday County Pairs<br>4 Tuesday County Pairs                                                                                          | 24/03/20 1 Blue<br>24/03/20 1 Multi                                                                                                    | 9 8                                 | 1-24 H Pairs<br>24 Pairs                                                                                       |                               |                                                                                                    |  |  |
| Improvers Pairs                                                                                                    | 25/03/20 1 Yellov                                                                                                    |                                     | 1-18 H Pairs                                                                                                   |                               | From the Event History panel, you create an event for each section:                                                                                                    |  |  |
| Miles Birthday Pairs                                                                                                    | 10/01/20 1 Gree                                                                                                    | n 9 9                               | 1-27 S Pairs                                                                                                   |                               | rion and Event motory panel, you or cate an event for call section                                                                                                    |  |  |
| Valentines Pairs<br>March Madness Pairs                                                                                                   | 14/02/20 1 Pink<br>31/03/20 1 Red                                                                                                    | 9 9                                 | 1-27 S Pairs<br>1-27 S Pairs                                                                                   |                               |                                                                                                    |  |  |
| March Madness Pairs                                                                                                    | 31/03/20 1 Blue                                                                                                    | 9 9                                 | 1-27 S Pairs                                                                                                   |                               | • for the sections that are played in session two,                                                                                                    |  |  |
| 0 March Madness Pairs                                                                                                    | 31/03/20 1 Multi                                                                                                    | 17                                  | 27 Pairs                                                                                                    |                               |                                                                                                    |  |  |
| 1 Wednesday Open Pairs<br>2 Reginners Pairs (Med)                                                                                         | 01/04/20 1 Green<br>01/04/20 1 Black                                                                                                    |                                     | 1-24 H Pairs<br>1-16 H Pairs                                                                                   |                               | you need to set <i>Session</i> to 2.                                                                                                    |  |  |
| 2 Beginners Pairs (Wed)<br>3 Wednesday Open Pairs                                                                                         | 01/04/20 1 Black<br>01/04/20 1 Multi                                                                                                    | 12                                  | 24 Pairs                                                                                                    |                               |                                                                                                    |  |  |
| 4 St Thomas Championship P                                                                                                    | 04/04/20 1 Red                                                                                                    | 14 13                               | 1-26 S Pairs                                                                                                   | 3                             | Select all three events and click <b>Combine Sessions</b> : to create the multi-section                                                                                                    |  |  |
| 5 St Thomas Championship P                                                                                                    | 04/04/20 2 Red<br>04/04/20 2 Blue                                                                                                    | 7 13                                | 1-26 H Pairs<br>1-26 H Pairs                                                                                   |                               |                                                                                                    |  |  |
| 6 St Thomas Championship P<br>7 St Thomas Championship P                                                                                  | 04/04/20 2 Blue<br>04/04/20 M Multi                                                                                                    | 7 13<br>14                          | 1-26 H Pairs<br>52 Pairs                                                                                       | a 14 15 16                    | multi-session combined event; as shown.                                                                                                    |  |  |
|                                                                                                    |                                                                                                    |                                     |                                                                                                    |                               |                                                                                                    |  |  |
|                                                                                                    |                                                                                                    |                                     |                                                                                                    |                               | Select the new combined event and click <b>Retrieve Event</b> .                                                                                                    |  |  |
|                                                                                                    |                                                                                                    |                                     |                                                                                                    |                               | In the Event Menu, select <b>Bridgemate Scoring</b> .                                                                                                    |  |  |
|                                                                                                    |                                                                                                    |                                     |                                                                                                    |                               |                                                                                                    |  |  |
| o select consecutive events<br>Create New Retrieve                                                                                        | click first - shift -<br>Delete Compres<br>Event Event Lis                                                                                                    |                                     | Merge                                                                                                    | Combine Print Event           |                                                                                                    |  |  |

| 😋. Event 17 West Exe Bridge Club St Thomas Championship Pairs 04/05/2020 N                                                                                                    | MultiSession Pairs NeubergMP (InSection) - 🗆 🗙                | To start with, the rounds table shows details of all sessions.                            |
|----------------------------------------------------------------------------------------------------|---------------------------------------------------------------|-------------------------------------------------------------------------------------------|
| Table Top Unit Database                                                                                                    | Session Section                                               |                                                                                           |
| Results Admin                                                                                                    | Reports/Names Bridgemate Database                             | <ul> <li>Make sure Session is set to 1.</li> </ul>                                        |
|                                                                                                    | Boards Still In Play ^ Inactive                               | • Set BCS Options: for multi-section session, tick Group sections for results             |
| 1         Red         1         28         0         1         Red         1         1         15           1         Red         2         28         0         1         Red         2         1         2         16                                                                                         |                                                               | Create Database: only the details of this session will be shown                           |
| 1         Red         3         28         0         1         Red 3         1         3         17           1         Red         4         28         0         1         Red 4         1         4         18                                                                                               | 5,6                                                           | Launch BCS                                                                                |
| 1         Red         5         28         0         1         Red         5         19           1         Red         6         28         0         1         Red         1         5         19           1         Red         6         28         0         1         Red         1         6         20 |                                                               |                                                                                           |
| 1 Red 7 28 0 1 Red 7 1 7 21                                                                                                    | 13,14                                                         | Return to the Event Menu                                                                  |
| 1         Red         8         28         0         1         Red 8         1         8         22           1         Red         9         28         0         1         Red 9         1         9         23                                                                                               | 9,10 E Ranks C Notepad                                        |                                                                                           |
| 1         Red         10         28         0         1         Red         10         24           1         Red         11         28         0         1         Red         10         24           1         Red         11         28         0         1         Red         11         11         25    | , out on                                                      |                                                                                           |
| 1         Red         12         28         0         1         Red 12         1         12         26           1         Red         13         28         0         1         Red 13         1         13         27                                                                                         | 12                                                            |                                                                                           |
| 2         Red         1         14         0         1         Red 14         1         14         28           2         Red         2         14         0         2         Red 1         1         8         13                                                                                             | 25,26 PID / EBU Numbers handled<br>BCS uses Player/EBU Tables | From the Event Menu, both the <b>Player Names</b> panel and the <b>Enter Scores</b> panel |
| 2 Red 3 14 0 2 Red 2 1 2 5                                                                                                    | 3.4 Add Visitors to Database                                  | have separate tables for each section for the names/scores to be entered                  |
| 2         Red         4         14         0         2         Red 3         1         9         11           2         Red         5         14         0         2         Red 4         1         14         1                                                                                               | 7,8                                                           | separately. The panels have a <b>Session</b> box (before the Section box): you use this   |
| 2         Red         6         14         0         2         Red 5         1         6         7           2         Red         7         14         0         2         Red 6         1         4         10                                                                                                | 9,10<br>11,12                                                 | pull-down menu to change section. However, you do not need to enter or correct            |
| 2         Red         8         14         0         2         Red 7         1         3         12           2         Red         9         14         0         2         Blue 1         1         8         13                                                                                              | 13,14<br>1,2                                                  | names for later sessions (after session 1) from the <b>Player Names</b> panel.            |
| 2         Red         10         14         0         2         Blue 2         1         2         5           2         Red         11         14         0         2         Blue 3         1         9         11                                                                                            | 3,4<br>5.6                                                    |                                                                                           |
| 2 Red 12 14 0 v 2 Blue 4 1 14 1                                                                                                    | 7,8                                                           | When you have checked/corrected/entered the names, it is time to consider the             |
| Update From                                                                                                    | Receive Up To                                                 | movement of lines between sessions.                                                       |
| Reset Server Round 2                                                                                                    | End of Play                                                   |                                                                                           |
| Set BCS         Create         Launch         Update         Sho           Options         Database         BCS         Movement         Ran                                                                                                    |                                                               |                                                                                           |
|                                                                                                    |                                                               |                                                                                           |
| Event 17 West Exe Bridge Club St Thomas Championship Pairs 04/05/2020 N                                                                                                    | MultiSession Pairs NeubergMP (InSection) — 🗆 🗙                | From the Event Menu, select MultiSession Links                                            |
| Click to show pair range Line Move                                                                                                    | ement Between Sessions Click to delete line move              |                                                                                           |
| From Session To Session Section                                                                                                    | From To Next Section From To                                  | This panel allows you to input where the pairs from one session will be playing in        |
| 1  Red Section Red Section                                                                                                    |                                                               | the next session.                                                                         |
| Red Section Red Section Blue Section                                                                                                    |                                                               |                                                                                           |
|                                                                                                    |                                                               | For the example, the NS line (pairs 1-14) will play in the Red section and the EW         |
|                                                                                                    |                                                               | line (pairs 15-28) will play in the Blue section. But NS 4 need to be a sitter and the    |
|                                                                                                    |                                                               | only sitter in session two is pair 14 (sitting NS 4 throughout). So, we need to swap      |
|                                                                                                    |                                                               | the numbers of 4 and 14 for session two.                                                  |
|                                                                                                    |                                                               |                                                                                           |
|                                                                                                    |                                                               | To compose a line move, select a section and a range of numbers (using the drop-          |
|                                                                                                    |                                                               |                                                                                           |
|                                                                                                    |                                                               | down lists) in the <b>From Session</b> panel, and the corresponding section and range of  |
|                                                                                                    |                                                               | number in the <b>To Session</b> panel.                                                    |
| 4 • 4 • 14 • 14 • You must Sa                                                                                                    | ave Line Movement for each Session                            |                                                                                           |
|                                                                                                    |                                                               | The range of numbers can be just one pair number but must be the same size for            |
| Add Line Move                                                                                                    | Save Line<br>Movement                                         | both From and To.                                                                         |
| <u> </u>                                                                                                    |                                                               | Theory shale And the Adams                                                                |
|                                                                                                    |                                                               | Then click Add Line Move                                                                  |
| Retain Position for                                                                                                    | Print Saved Line                                              | This is a screen-shot before you click Add Line Move for the third line move.             |
| all Sessions                                                                                                    | Movements                                                     |                                                                                           |
|                                                                                                    |                                                               |                                                                                           |

| 🖏 Event 17 West Exe Bridge Club St Thomas Championship | Pairs 04/05/2020 MultiSession Pairs NeubergMP (InSection) - 🗆 🗙                                                                                                 | When the Line Movement is complete, click Save Line Movement                          |
|--------------------------------------------------------|----------------------------------------------------------------------------------------------------|---------------------------------------------------------------------------------------|
| Click to show pair range                               | Line Movement Between Sessions Click to delete line move                                                                                                    | EBUScore Pairs ×                                                                      |
| From Session To Session                                | Section From To Next Section From To                                                                                                    |                                                                                       |
| 1 - 2 -                                                | Red Section         1         3         Red Section         1         3           Red Section         4         4         Red Section         14         14     |                                                                                       |
| Red Section Red Section                                | Red Section         5         14         Red Section         4         13           Red Section         15         28         Blue Section         1         14 | Session 1 to 2 Line Movement saved                                                    |
|                                                        |                                                                                                    |                                                                                       |
|                                                        |                                                                                                    | OK                                                                                    |
|                                                        |                                                                                                    |                                                                                       |
|                                                        |                                                                                                    |                                                                                       |
|                                                        |                                                                                                    | If there are more than two sessions, change <b>From Session</b> pull-down menu from 1 |
|                                                        |                                                                                                    | to 2, and add the Line Movement for subsequent sessions.                              |
|                                                        |                                                                                                    |                                                                                       |
|                                                        |                                                                                                    | When the Line Movement is complete for all sessions, click Return                     |
|                                                        |                                                                                                    | EBUScore Pairs X                                                                      |
| 15     ▼     28     ▼     1     ▼     14     ▼         | You must Save Line Movement for each Session                                                                                                    |                                                                                       |
|                                                        | Save Line                                                                                                    | All Line Movements set and Session 1 names copied to later Sessions                   |
| Add Line Move                                          | Movement                                                                                                    | All Line movements set and session 1 names copied to later sessions                   |
|                                                        |                                                                                                    |                                                                                       |
|                                                        |                                                                                                    | OK                                                                                    |
| Retain Position for                                    | Print Saved Line Return                                                                                                    |                                                                                       |
| all Sessions                                           | Movements                                                                                                    |                                                                                       |
| Event 17 West Exe Bridge Club St Thomas Championship   | Pairs 04/05/2020 MultiSession Pairs NeubergMP (InSection) — 🗆 🗙                                                                                                 | It is now possible to print the starting positions for session 2.                     |
| Print Menu Print Options                               | Session                                                                                                    |                                                                                       |
| ○ Ranks                                                | 2 🗸                                                                                                    | From the Event Menu, select <b>Reports</b>                                            |
| ○ Travellers                                           | Section                                                                                                    |                                                                                       |
| ⊂ Scorecards                                           | All                                                                                                    | Select <i>Session</i> 2                                                               |
| <ul> <li>Matchpoints</li> </ul>                        | Print To                                                                                                    | Select Session Lineup                                                                 |
| ○ Frequencies                                          | © Notepad                                                                                                    | Optionally, tick Table Seatng                                                         |
| ⊂ Movement                                             | C CSV File<br>C Excel(XLS) File                                                                                                    | Select Send To Printer                                                                |
| Session Lineup                                         | C Web Table                                                                                                    |                                                                                       |
| ⊂ Ticket                                               | C Web Text                                                                                                    | There are two forms of display of the session lineup display:                         |
| <ul> <li>History</li> </ul>                            | LineUp                                                                                                    | There are two forms of display of the session inteup display.                         |
| Club Print                                             | ✓ Table Seating                                                                                                    | • The default is to list the pairs in (session 1) pair number order,                  |
|                                                        | ☐ Draw Slips                                                                                                    | and give their starting position for session 2                                        |
|                                                        |                                                                                                    |                                                                                       |
|                                                        |                                                                                                    | With <b>Table Seatng</b> ticked, the sections for session 2 are shown                 |
|                                                        |                                                                                                    | with pair names in two columns for NS and EW                                          |
|                                                        |                                                                                                    |                                                                                       |
|                                                        |                                                                                                    |                                                                                       |
|                                                        |                                                                                                    |                                                                                       |
| Find Player Display On Screen                          | Send To Scroll Internet Print<br>Printer Report Reports Settings Return                                                                                         |                                                                                       |
|                                                        |                                                                                                    |                                                                                       |

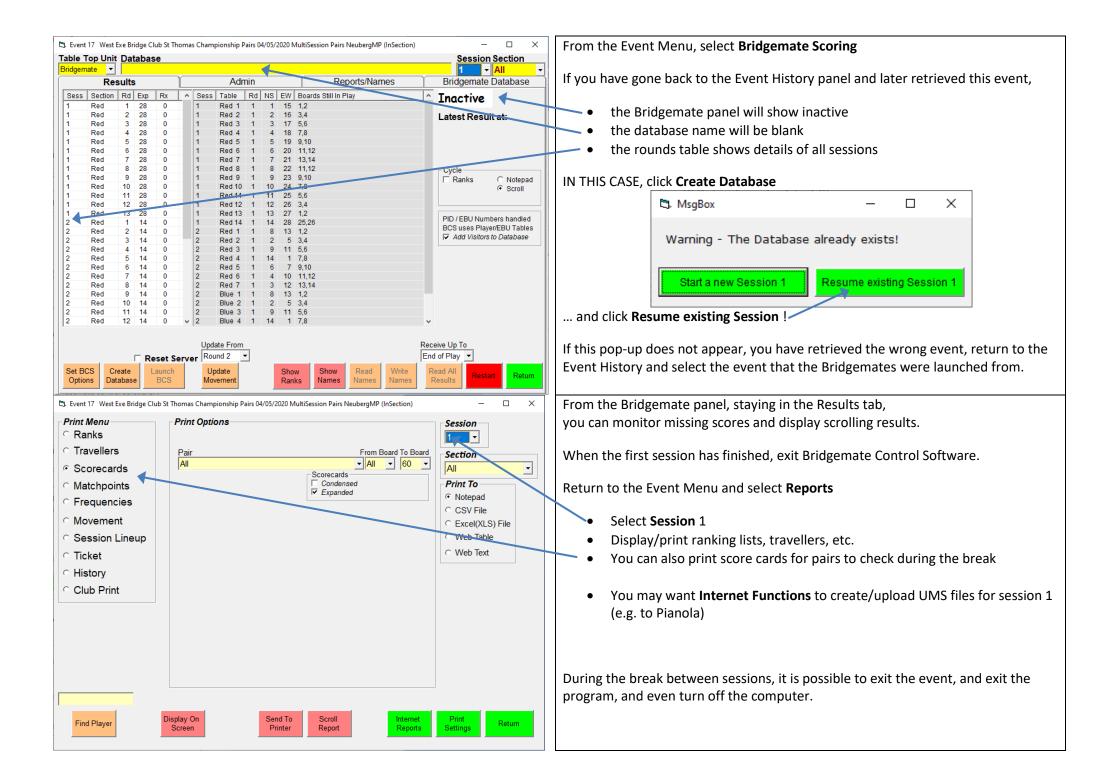

| 🔁 Event 17 West Exe Bridge Club St Thomas Championship Pairs 04/04/2020                                                                                                    | 10 MultiSession Pairs NeubergMP (InSection) - 🗆 🗙                                                                          | Before the start of the next session:                                                                                                    |
|----------------------------------------------------------------------------------------------------|----------------------------------------------------------------------------------------------------|----------------------------------------------------------------------------------------------------|
| Table Top Unit Database           Bridgemate         Results         Admin           Results         Admin           Sess         Section         Rd         Exp         Rx         Sess         Table         Rd         NS         EV           1         Red         1         28         28         2         Red         1         8         13           1         Red         2         28         2         Red         1         8         13           1         Red         3         28         28         2         Red         1         9         1           1         Red         3         28         28         2         Red         1         9         1           1         Red         5         28         2         Red         1         4         14         14           1         Red         7         28         28         2         Blue         1         4         14         11         14         13         12         14         14         11         14         14         11         12         2         14         14         14 | Session Section           2         •         All         •           Reports/Names         Bridgerwate Database         • | <ul> <li>Before the start of the next session:</li> <li>Retrieve the multi-session multi-section event</li> <li>Select Bridgemate Scoring</li> <li>If Active is still displayed: click Restart</li> <li>Set Session 2</li> <li>Set BCS Options: untick Member Numbers</li> <li>Create Database: only details of the new session will be shown</li> <li>Launch BCS : <ul> <li>Read the pop-ups and click OK</li> <li>Bridgemate Control Software will launch</li> <li>The players' names from EBUScore will be written back and will appear on the Bridgemates</li> </ul> </li> </ul> |
|                                                                                                    | Receive Up To<br>End of Play <b>v</b>                                                                                      | The second session is now running in Bridgemate Control Software and on the Bridgemates. When players take their seats for the new session, they should find that the Bridgemates are active and pairs names are displayed.                                                                                                    |
| During the session you can use the <b>P</b>                                                                                                    | esults tab to monitor missing scores and                                                                                   | Two-Session Events – Summary                                                                                                    |

During the session, you can use the **Results** tab to monitor missing scores and to launch scrolling results: the results will be an overall ranking, including the results from session 1.

You can also **Return** to the Event Menu and use **Player Names** and **Enter Scores** to make corrections to names and scores for session 1. If you need to, always make changes to the names in the table for session 1.

You can also use **Reports** (from the Event Menu) to print amend results for session 1.

At the end of the last session:

- Exit Bridgemate Control Software
- Display/Print final results
- Do internet functions for some websites (e.g. Pianola) you will need separate UMS files for each session
- Exit

It is best (but not always possible) is to set up both sessions and run everything from the combined multi session event. For session 2, you will click **Restart** on the Bridgemate panel, then set Session=2 before **Create Database**.

Otherwise, set up session 1 and launch the Bridgemate Control Software from the single session event. During session 1, come out of the event and set up session 2 and **Combine Sessions** to create the overall event. During session 1 you will switch between the single session and multi session events - session 1 to collect names and scores, overall event to do multi session links and session 2 starting positions. When you retrieve session 1, you should click **Create Database** and take the resume session option!

To start session 2, go to the combined event, Bridgemate panel, session=2, **Create database** and launch. All of the remainder of the event should be run from the combined multi session event.

# 6 Names and (EBU) numbers

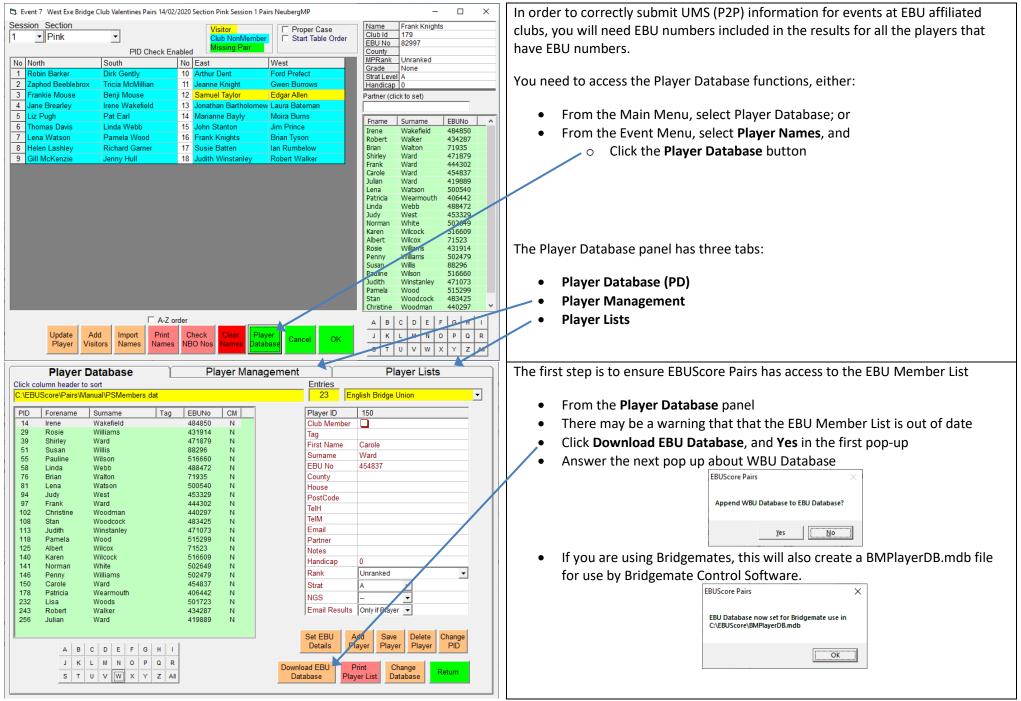

| C3. Player Database                                                                                                    | - 🗆 X | When the names have been entered for an event, we can check if they all have                                                                                                    |
|----------------------------------------------------------------------------------------------------|-------|----------------------------------------------------------------------------------------------------|
| Player Database       Player Management         No       Date       Event       Session       Section         1       23/03/20       Tuesday County Pairs       1       Green         3       24/03/20       Tuesday County Pairs       1       Blue         4       24/03/20       Tuesday County Pairs       1       Blue         5       25/03/20       Tuesday County Pairs       1       Multi         6       10/01/20       Miles Birthday Pairs       1       Green         7       4/02/20       Valentines Pairs       1       Brian Tyson         10       31/03/20       March Madness Pairs       1       Blue         9       31/03/20       March Madness Pairs       1       Blue         11       01/04/20       Wednesday Open Pairs       1       Blue         12       01/04/20       Wednesday Open Pairs       1       Multi         13       01/04/20       Wednesday Open Pairs       1       Red       Jane Brearley         14       04/04/20       St Thomas Championship Pairs       2       Red       Jonthan Batho         15       04/04/20       St Thomas Championship Pairs       2       Red       Jonthan Batho <td></td> <td><ul> <li>EBU numbers.</li> <li>From the Player Names panel, click OK to save the names</li> <li>Then, go to the Player Database panel</li> <li>Select the Player Lists tab</li> <li>Select the current event from the list</li> <li>The names without EBU numbers appear in the right-most column</li> <li>Remember or write down the names without numbers<br/>(or Print the Non-Member List)</li> <li>To return from the Player Lists: <ul> <li>Click on one of the other tabs</li> <li>Click Return</li> </ul> </li> </ul></td> |       | <ul> <li>EBU numbers.</li> <li>From the Player Names panel, click OK to save the names</li> <li>Then, go to the Player Database panel</li> <li>Select the Player Lists tab</li> <li>Select the current event from the list</li> <li>The names without EBU numbers appear in the right-most column</li> <li>Remember or write down the names without numbers<br/>(or Print the Non-Member List)</li> <li>To return from the Player Lists: <ul> <li>Click on one of the other tabs</li> <li>Click Return</li> </ul> </li> </ul>                                                                                                    |
| C)       Event 7       West Exe Bridge Club Valentines Pairs 14/02/2020 Section Pink Session 1 Pairs NeubergMP         Session       Section       Proper Ca         1       Pink       Pink       Club NonMember<br>Missing Pair         PID Check Enabled       Pink       Start Table         No       North       South       No       East       West         1       Robin Barker       Dirk Gently       10       Arthur Dent       Ford Prefect         2       Zaphod Beeblebrox       Tricia McMillian       11       Jeanne Knight       Gwen Burrows         3       Frankie Mouse       Benji Mouse       12       Samuel Taylor       Edgar Allen         4       Jane Brearley       Irene Wakefield       13       Jonathan Bartholomew Laura Bateman         5       Liz Pugh       Pat Earl       14       Marianne Bayly       Moira Burns         6       Thomas Davis       Linda Webb       15       John Stanton       Jim Prince         7       Lean Watson       Pamela Wood       16       Frank Knights       Brian Tyson         8       Helen Lashley       Richard Gamer       17       Susie Batten       Ian Pumbelow         9       Gill McKenzie       Jenny Hull       18                                                                                                    |       | <ul> <li>Back in the Player Names panel</li> <li>If there are names in yellow,</li> <li>Click Add Visitors to PlayerDB</li> <li>If the surname is found in the EBU database, <ul> <li>you will be offered a list of players</li> <li>You will be given various options:</li> <li>depending on what is in the different names lists</li> </ul> </li> <li>NOTE The names will turn blue even if there is no EBU number</li> <li>If there are names without EBU numbers in blue (or white),</li> <li>Select the individual names (one at a time)</li> <li>Click Update Player</li> <li>Go through the same process of accessing the EBU Member list</li> </ul> |

| 🕞. Player Database                                                                                                    | – 🗆 X                                                                                                    | Alternatively, if you have an EBU number for a player,                                                                                                    |
|----------------------------------------------------------------------------------------------------|----------------------------------------------------------------------------------------------------|----------------------------------------------------------------------------------------------------|
| Player Manageme       Click column header to sort       C.VEBUScore/Pairs/Manual/PSMembers.dat       PID     Forename     Sumame     Tag     EBUNo     CM       238     Heather     Balnes     452072     N       99     Derek     Ball     407533     N       10     Liz     Barber     402944     N       246     Derek     Barler     423057     N       95     Graham     Barker     420576     N       7     Terry     Barker     420576     N       75     Jonathan     Batten     431355     N       199     Susie     Batten     431355     N       186     Jocelyn     Baxter     64244     N       172     Marianne     Batten     431355     N       186     Jocelyn     Baxter     64244     N       175     Christine     Beattle     434052     N       261     Zaphod     Beelbebrox     601003     N       622     Gwen     Benton     490862     N       183     Steve     Bevan     516156     N       183     Steve     Booth     40020     N       < | ent Player Lists Entries 38 English Bridge Union  Player ID 257 Club Member Tag Trist Name Barker EBU No County House PostCode TelH TelM Email Partner Nores Handicap 0 Rank Unranked Strat A  County English County County Nores Handicap 0 Rank Unranked County County Cou | <ul> <li>Go to the Player Database panel</li> <li>You can click the first letter of the surname to shorten the list)</li> <li>Select the player</li> <li>Type in the EBU number</li> <li>Click Save Player</li> </ul> Return to the Player Names panel and OK to return to the Event Menu You can return to the Player Lists tab to see if there are any remaining names without EBU numbers |

# 7 Stratification

| 🔁 Event 7 West Exe Bridge Club Valentines Pairs 14/02/2020 Section Pink Session 1 Pairs NeubergMP – 🗆 🗙                                                                                                    | Stratification is a way of having layers (strata) of players and awarding                                                                                                    |
|----------------------------------------------------------------------------------------------------|----------------------------------------------------------------------------------------------------|
| Masterpoints SP/EB Scale Details                                                                                                    | masterpoints (and prizes) to the leading players in each layer.                                                                                                    |
| FBU Masterpoints Information         Type of Event (used with Qualifiers / Finals and County 1 Day GP Events)         Basic         Masterpoint Scale         A Club         Blue Pointed Event         Stratified Event         Ital Original Tables (Only used for Events preceded by a Qualifying stage)         Unused         Unused         Ital Boards Played (Override)         Unused | <ul> <li>There are a number of tasks to assign and use the stratification.</li> <li>First, to mark the masterpoints as stratified: <ul> <li>From the Event Menu, select Event Details and click Masterpoints</li> <li>Select the Masterpoint Scale, and</li> <li>Tick Stratified Event</li> <li>OK to return to Event Details</li> </ul> </li> </ul> |
|                                                                                                    |                                                                                                    |
| 🖏 Event 7 West Exe Bridge Club Valentines Pairs 14/02/2020 Section Pink Session 1 Pairs NeubergMP — 🗌 🗙                                                                                                    | If there are stratified prizes:                                                                                                    |
| PRIZE AWARDS / QUALIFIERS                                                                                                    |                                                                                                    |
|                                                                                                    | From Event Details, click Set Prizes                                                                                                    |
| Category P reserved as prizes for leading places CATEGORY NUMBER OF PLACES P 2                                                                                                    | Complete the table                                                                                                    |
| Category 1,2,3 reserved for qualifying places in flights Q1,Q2,Q3 B 1 C 1                                                                                                    | <ul> <li>Category P is for overall Prizes</li> <li>Colored P is for overall Prizes</li> </ul>                                                                                                    |
| Other suggested Categories:                                                                                                    | • Category <b>B</b> is for the highest B or C (or D) pair                                                                                                    |
| F = Flitch (married couples)                                                                                                    | <ul> <li>Category C is for the highest C (or D) pair</li> <li>The number is the number of prizes for the given category</li> </ul>                                                                                                    |
| J = Juniors<br>L = Ladies                                                                                                    | <ul> <li>The number is the number of prizes for the given category</li> <li>OK to return to Event Details</li> </ul>                                                                                                    |
| M = Mens<br>N = NonExpert                                                                                                    |                                                                                                    |
| S = Seniors<br>T = Below Tourny Master                                                                                                    | OK again to return to the Event Menu                                                                                                    |
| V = Veterans Assign categories to contestants on the Properties screen Prize Awards should be specified in priority order to cater for competitors with more than o                                                                                                    |                                                                                                    |
| Entries OK OK                                                                                                    |                                                                                                    |

| 🔁 Player Database                                                                                                    | – 🗆 X              | The next task is to assign <i>strats</i> to players based on their masterpoint rank or NGS. |
|----------------------------------------------------------------------------------------------------|--------------------|---------------------------------------------------------------------------------------------|
| Player Database Player Management                                                                                                    | Player Lists       |                                                                                             |
| Stratification Level                                                                                                    | Club Members Only  | Ensure all the names have EBU numbers (where possible) and all names have been              |
| A All Players                                                                                                    | Club No.           | added to the Player Database.                                                               |
| □ Disable Using PID for Name Entry Below Masterpoint Rank Below<br>□ Life Master                                                                                                    | ▼ Password         |                                                                                             |
| C Regional Master                                                                                                    |                    | From Player Names, then Player Database: select the Player Management tab.                  |
| D Unranked Seven                                                                                                    |                    |                                                                                             |
|                                                                                                    |                    | Set Stratification Level thresholds in the table; and                                       |
| □ Handicaps by Grade (-6 to 6)<br>□ Omit Players marked as NonMember                                                                                                    |                    | Strat Level by Rank or Strat Level by Grade (NGS)                                           |
| □ Club Members Only (uses above Club Nu<br>□ Non-Interactive - Only show Final Report                                                                                                    | mber / Password)   |                                                                                             |
| Von-interactive - Only show Final Report                                                                                                    |                    | You <i>can</i> untick <b>Non-Interactive</b>                                                |
| Set Handicap Set All Pla                                                                                                    | ver 🗸              | <ul> <li>you will get more information</li> </ul>                                           |
| BridgeWebs Site                                                                                                    |                    | <ul> <li>but the process will involve more interaction</li> </ul>                           |
| Club Code                                                                                                    |                    | Then click Set All Players EBU Details                                                      |
| Password                                                                                                    |                    |                                                                                             |
| ******                                                                                                    |                    | In the example, stratification is by masterpoint rank and <i>strat</i> D is below unranked, |
|                                                                                                    |                    | so there will not be a <i>strat</i> D.                                                      |
| Import PD from Import PD from Import PD from SridgeWebs Pianola CSV File Table to Scorer Database                                                                                                    |                    |                                                                                             |
| Export PD to Export PD to Copy EBU Database to                                                                                                    | Assign PIDs Return | Return to Player Names and the OK to return to the Event Menu.                              |
| BridgeWebs Pianola CSV File Scorer Database                                                                                                    | on Surname         |                                                                                             |
|                                                                                                    |                    |                                                                                             |
| Event 7: West Exe Bridge Club Valentines Pairs 14/02/2020 Session 1 Section Pink Pairs Neuberg MPs Scoring     Session Section Properties                                                                   | - 🗆 X              | The final task is to assign <i>strats</i> to pairs and set the pairs' prize categories.     |
| Session Section Properties                                                                                                    |                    | From the Event Menu, select <b>Properties</b>                                               |
| Pair Name1 Name2 Miss Adj Cat Str C/F                                                                                                    | None               | Tom the Event Menu, select Properties                                                       |
| 1     Robin Barker     Dirk Gently     A       2     Zaphod Beeble     Tricia McMilliar     A                                                                                                    | NGS Exclusions     | • Click Set Default Strat Levels                                                            |
| 3     Frankie Mouse     A       4     Jane Brearley     Irene Wakefield     A                                                                                                    |                    |                                                                                             |
| 5 Liz Pugh Pat Earl 🔲 A                                                                                                    |                    |                                                                                             |
| 6     Thomas Davis     Linda Webb     A       7     Lena Watson     Pamela Wood     A                                                                                                    |                    | Set Stratification Levels based on the combined Player Levels?                              |
| 8         Helen Lashley         Richard Garner         A           9         Gill McKenzie         Jenny Hull         A                                                                                     |                    | OK Cancel                                                                                   |
| 10 Arthur Dent Ford Prefect A                                                                                                    |                    |                                                                                             |
| 11     Jeanne Knight     Gwen Burrows     A       12     Samuel Taylor     Edgar Allen     A                                                                                                    |                    | • OK                                                                                        |
| 13 Jonathan Barth Laura Bateman 🔲 🛛 🗛                                                                                                    |                    | 256 ×                                                                                       |
| 15 John Stanton Jim Prince A                                                                                                    |                    | Set Categories from Strat Levels (A to blank, B to B,C to BC,D to BCD)?                     |
| 16     Frank Knights     Brian Tyson     A       17     Susie Batten     Ian Rumbelow     A                                                                                                    |                    |                                                                                             |
| 18 Judith Winstan Robert Walker                                                                                                    |                    | <u>Yes</u> <u>N</u> o                                                                       |
|                                                                                                    |                    | Click <b>Yes</b> if there are stratified prizes, otherwise click <b>No</b>                  |
|                                                                                                    |                    |                                                                                             |
| Adj: Adjust - Round down to 2 dps                                                                                                    |                    |                                                                                             |
| Category - Op to 4 characters.                                                                                                    |                    |                                                                                             |
| Miss: Missing competitor         Print         Set Carry-Forward         Set Default           Str:         Stratification Level A,B,C or D         Properties         (from XML File)         Strat Levels | Cancel OK          |                                                                                             |
|                                                                                                    |                    |                                                                                             |

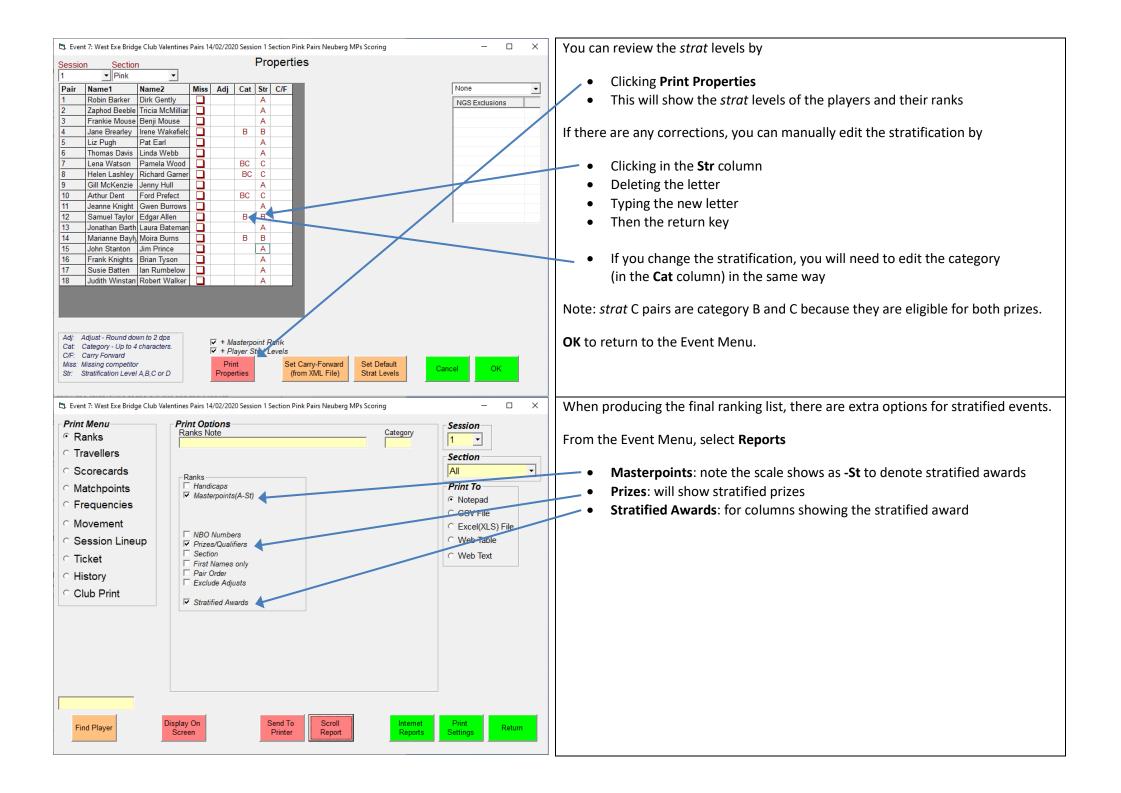

# 8 Score adjustments

Sometimes things go wrong with the movement or with the play of a board: either no result is obtained, or a result is obtained but has to be adjusted. The law book and regulations describe a number of different adjustments that you need to be able to implement in the scoring.

In the new Law Book (2017), Law 15B requires that boards that are started by the wrong pairs are completed, and the result stands. The examples show what the scorer will have to do to implement score adjustments arising from Law 15B.

- fouled boards,
- weighted & split rulings,
- artificial scores,
- adjustments,
- arrow-switches,
- re-numbering travellers
- examples: Law 15B

| 🖏 Event 7: W                                                                                                    | West E                    | xe Bridge Club                                                                                                    | Valentines P | airs 14/02/2 | 020 Session        | 1 Section Pink | Pairs Neuberg M     | 1Ps Scoring              | – 🗆 X                                                                                                    | Fouled Board                                                                                                    |
|----------------------------------------------------------------------------------------------------|---------------------------|----------------------------------------------------------------------------------------------------|--------------|--------------|--------------------|----------------|---------------------|--------------------------|----------------------------------------------------------------------------------------------------|----------------------------------------------------------------------------------------------------|
| Session S           1         •           N5         EV           3         1           2         1           1         1           9         1           8         1           7         1           6         1 | <mark>Sect</mark><br>Pink | Contract         E           4S=         I           3ST=         I           3NT=         I           4S-1         S           3S+1         I           3NT=         I           4H=         V           2S=         I | -            |              | Board              |                | Neuberg<br>Top = 16 | Score                    | Pairs listed in Play Order  Options Auto Next Board Auto Next Board Omit Last Zero Omit Vulny Check NS Pair Order V US Style | Fouled Board<br>The players notice that the scores on board 9 do not make sense, and the TD<br>discovers that the hands were different the last four times the board was played.<br>(Some hands were put back in the wrong slots.)<br>The board is fouled (Law 87) and must be scored so that only results that were<br>obtained on the board in the same form are compared. To indicate that the board<br>was played in the changed form: |
| Board<br>1 3 5<br>2 4 6<br>Missing So                                                                                                    | 5<br>6<br>8<br>icore      | 3 10 12                                                                                                    |              |              | 21 23 2<br>22 24 2 |                |                     | Print Boar<br>Print Rank |                                                                                                    | <ul> <li>type F in the Score column; and</li> <li>the result will be marked with an F.</li> <li>The match points for the two groups of scores are calculated separately.</li> </ul>                                                                                                    |

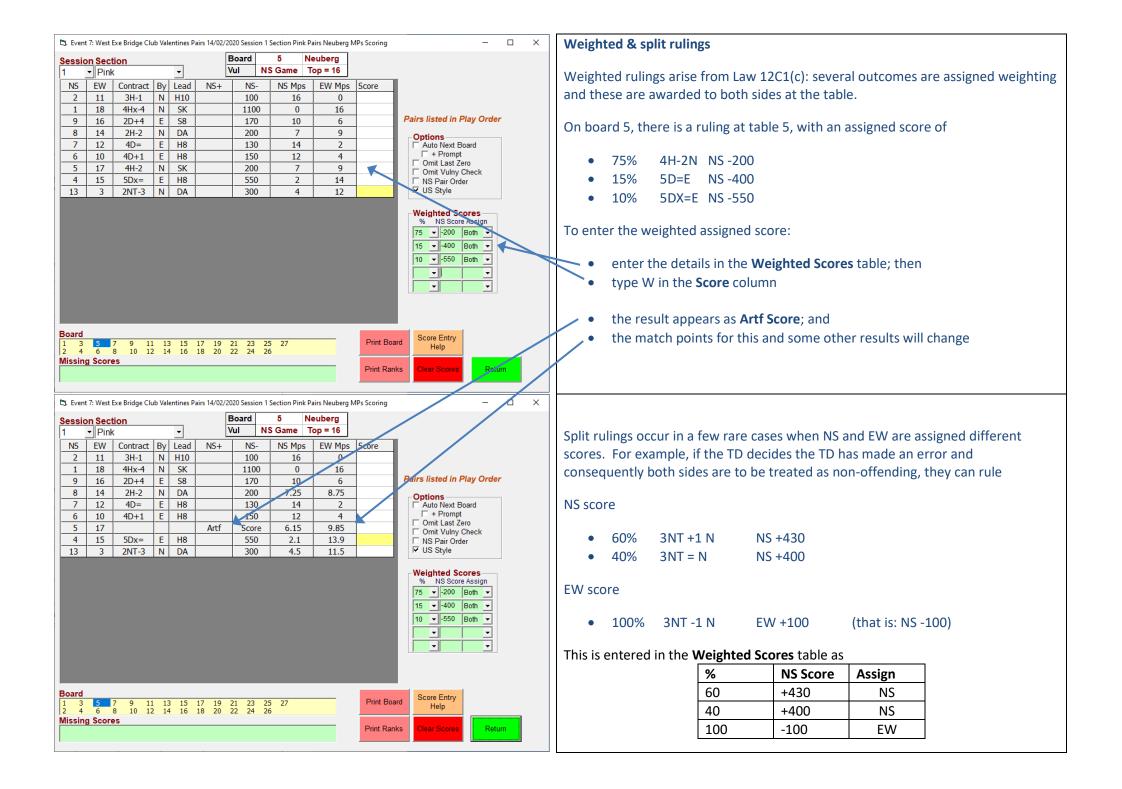

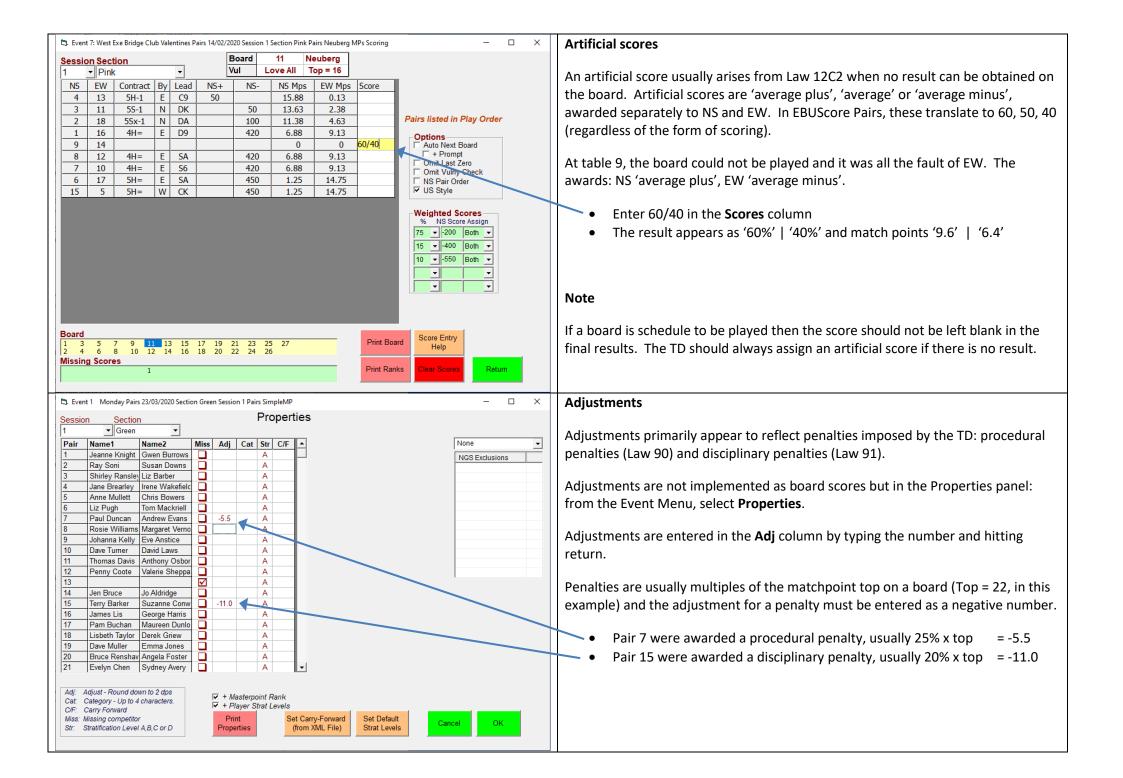

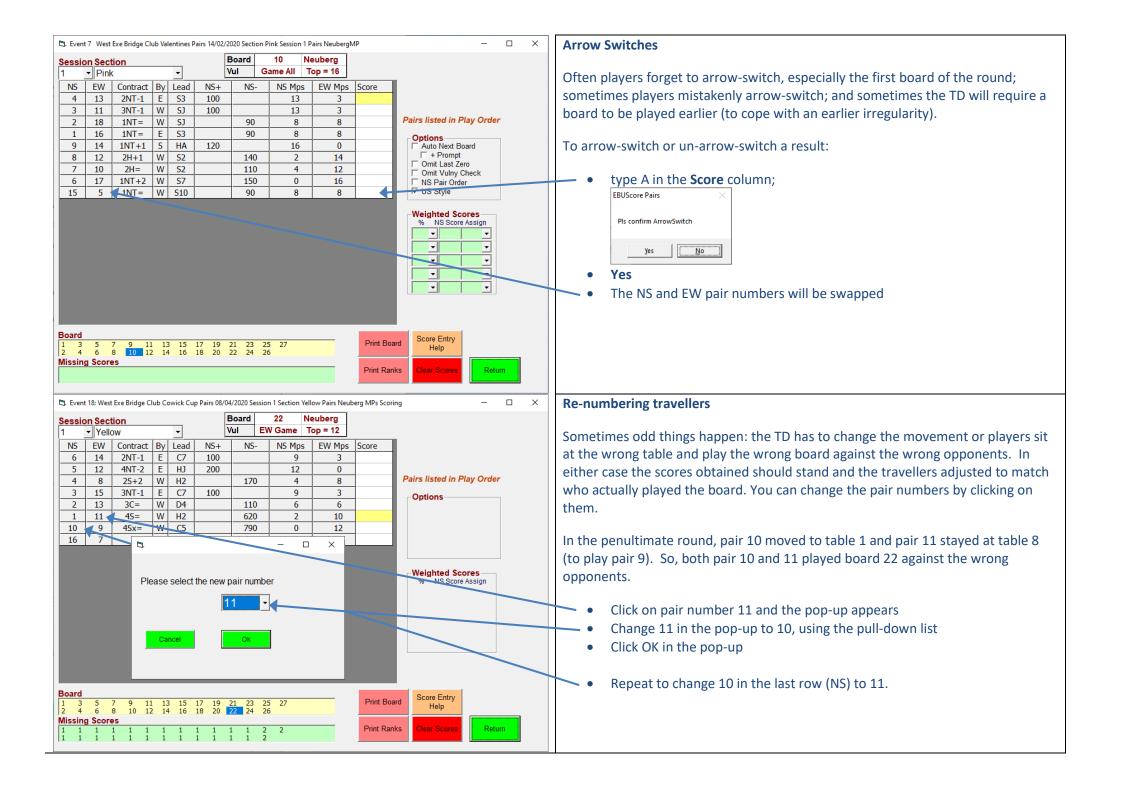

| Example 1 – Law 15B                                                                                                    |                |               |              |          |               |                                        |                                             | Example 2 – Law 15B – sitout                                                                                                    |                                                                                                    |
|----------------------------------------------------------------------------------------------------|----------------|---------------|--------------|----------|---------------|----------------------------------------|---------------------------------------------|----------------------------------------------------------------------------------------------------|----------------------------------------------------------------------------------------------------|
| In a 5-table Howell, in round 3, pair 6 move to the wrong table and play against<br>pair 10 and they start to play board 13. The TD applies Law 15B and the players are<br>instructed to complete the play of board 13. Pair 10 were supposed to be playing<br>pair 3 in this round, so pair 3 cannot play board 13. Pair 6 were due to play<br>board 13 in round 5, against pair 8, so pair 8 will not be able to play board 13. |                |               |              |          |               | pplies Law<br>ir 10 were<br>13. Pair 6 | v 15B and the<br>supposed to<br>were due to | In an 7½-table Hesitation Mitchell, the wrong move happens after round 1 and in round 2 pair 8 and pair 15 start to play board 4. The TD applies Law 15B and the players are instructed to complete the play of board 4. Pair 15 were supposed to be playing pair 16 in this round, so pair 3 cannot play board 4. Pair 8 were due to sitout in round 2 (at table 1, notionally sharing boards with table 8) and so pair 8 would not play board 4. |                                                                                                    |
| Ruling:                                                                                                    |                |               |              |          |               |                                        |                                             |                                                                                                    |                                                                                                    |
| • Boa                                                                                                    | ard 13         | : pair 10 v   | pair         | 6 score  | stands (3     | 3NT-1 by E                             | )                                           |                                                                                                    | Ruling:                                                                                                    |
| • Boa                                                                                                    | ard 13         | : pair 3 and  | d pai        | r 8, bot | h receive     | AVE+ (60                               | 9%)                                         |                                                                                                    | <ul> <li>Board 4: pair 8 v pair 15 score stands (5C= by S)</li> <li>Board 4: pair 16 receive AVE+ (60%)</li> </ul>                                                                                                   |
| To impleme                                                                                                    | ent the        | e score cha   | inges        | 5        |               |                                        |                                             |                                                                                                    |                                                                                                    |
| • Sel                                                                                                    | lect <b>En</b> | ter Scores    | and          | board :  | 13            |                                        |                                             |                                                                                                    | <ul> <li>To implement the score changes</li> <li>Select Enter Scores and board 13</li> <li>Using Re-numbering Travellers above: change NS line 2 to pairs 8</li> <li>Enter the score for 8 v 15 on line 2</li> </ul> |
| • Usi                                                                                                    | ing <b>Re-</b> | -numberin     | g Tra        | avellers | above:        |                                        |                                             |                                                                                                    |                                                                                                    |
|                                                                                                    | -              | W line 3 to   | •            |          | -             | NS line 5 to                           | o pair 3                                    |                                                                                                    |                                                                                                    |
|                                                                                                    |                | score for 2   |              |          | -             |                                        |                                             |                                                                                                    |                                                                                                    |
| • Ent                                                                                                    | ter <b>Art</b> | ificial score | <b>e</b> 60, | /60 on   | line 5        |                                        |                                             |                                                                                                    | There is now have an based 4 to enter the AV/Ex for usin 4.C. Instead the                                                                                                    |
| Ba Frank 1                                                                                                    | o. w           | 5 . D.: I CI  | 1.0          | 1.0      | D : 00/0      | 4/2020 0                               | 10 10 0                                     | D. S. N. J                                                                                                    | <ul> <li>There is nowhere on board 4 to enter the AVE+ for pair 16. Instead the<br/>scorer has to calculate the overall score for 16 and enter the correction as</li> </ul>                                          |
| L3. Event is                                                                                                    | 9: west i      | Exe Bridge Ci | ub Co        | nsolatio |               |                                        | on 1 Section Ora                            |                                                                                                    | an <b>Adjustment</b> (see above, Properties: <b>Adj</b> column).                                                                                                    |
| Session                                                                                                    | <u>Secti</u>   | on            |              |          | -             | Board                                  |                                             | euberg                                                                                                    |                                                                                                    |
| 1 -                                                                                                    | Oran           | ge            |              | •        |               | Vul                                    | Same All T                                  | op = 8                                                                                                    | Calculation:                                                                                                    |
| NS                                                                                                    |                |               |              | Lead     | NS+           | NS-                                    | NS Mps                                      | EW Mps                                                                                                    | On the final working list wais 10 have also ad 22 have do with 122 wetches into                                                                                                    |
| 9                                                                                                    | 5              | 3NT+1         | W            |          |               | 630 0.25                               |                                             | 7.75                                                                                                    | On the final ranking list, pair 16 have played 23 boards, with 132 matchpoints (Top = 12, so their maximum is 276, provisional percentage = $132/276 = 47.8$ %).                                                     |
| 7                                                                                                    | 4              | 1NT+2         | W            |          |               | 150                                    |                                             |                                                                                                    | The AVE+ due for board 4, is $60\% \times 12 = 7.2$ , so their percentage score should be:                                                                                                    |
| 10                                                                                                    | 6              | 3NT-1         | Е            |          | 100           |                                        |                                             |                                                                                                    | $(132 + 7.2)/(12 \times 24) = 139.2 / 288 = 48.333 \%.$                                                                                                    |
| 2                                                                                                    | 1              | 3C-1          | Ν            |          | 100 5.25 2.75 |                                        |                                             |                                                                                                    | Converting this back to matchpoint, based on a maximum of 276, gives:                                                                                                    |
| 3                                                                                                    | 8              |               |              |          | 60%           | 60%                                    | 4.8                                         | 4.8                                                                                                    | 48.333 % x 276 = 133.4 matchpoints.                                                                                                    |
|                                                                                                    |                |               |              |          |               |                                        |                                             |                                                                                                    | So the required <b>Adjustment</b> is 133.4 – 132.0 = 1.4 matchpoints                                                                                                    |

# 9 Importing deals and lead validation

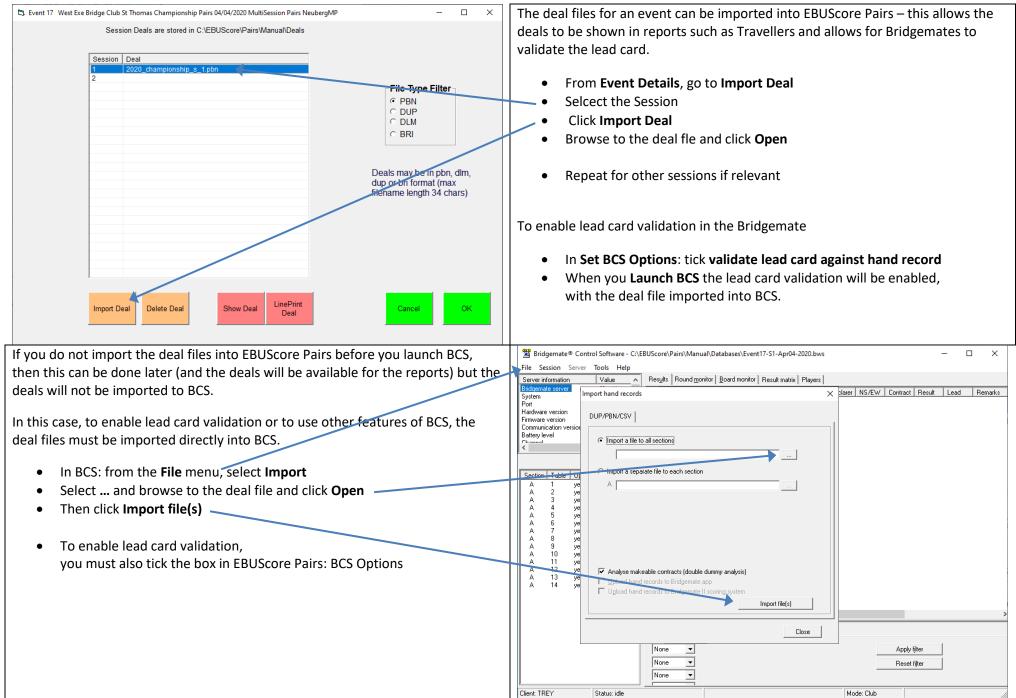